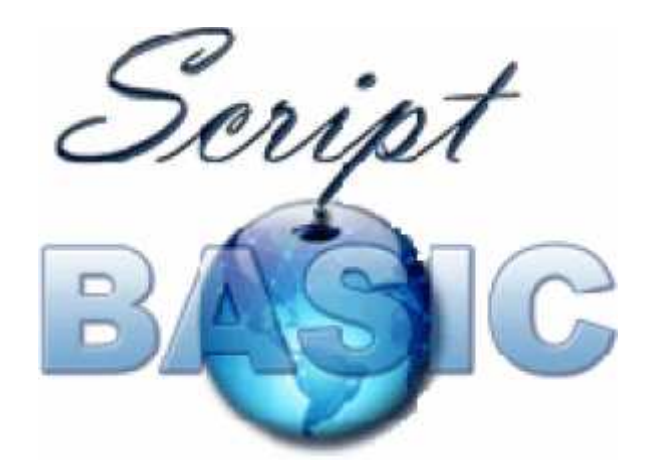

# **Script BASIC**

# **Command and Function Reference**

**Peter Verhas**

**Version: November 27, 2014**

*This page intentionally left blank*

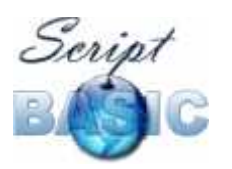

# Contents

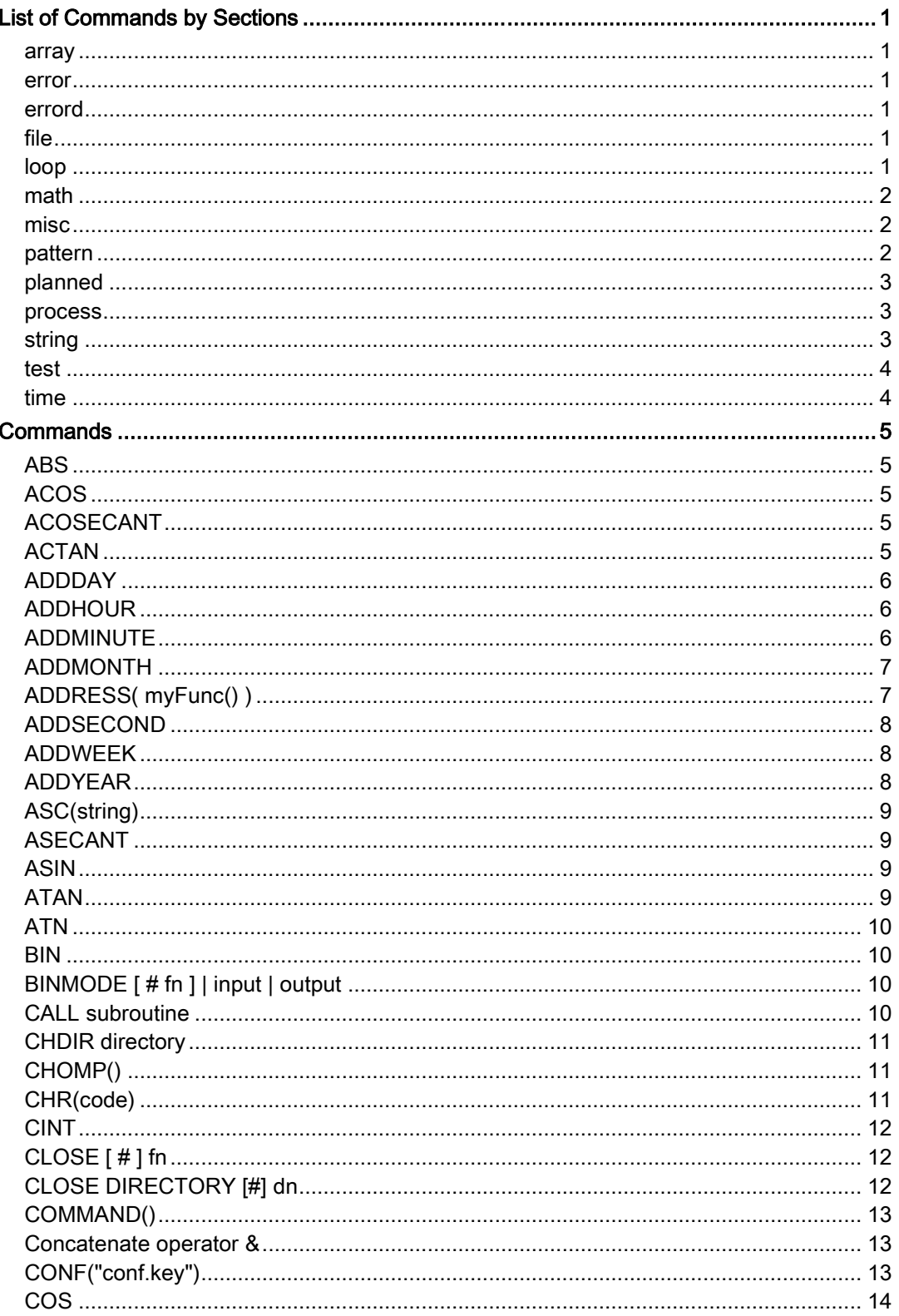

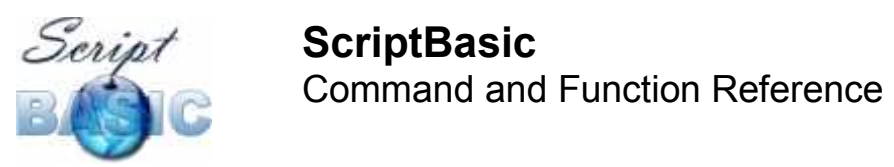

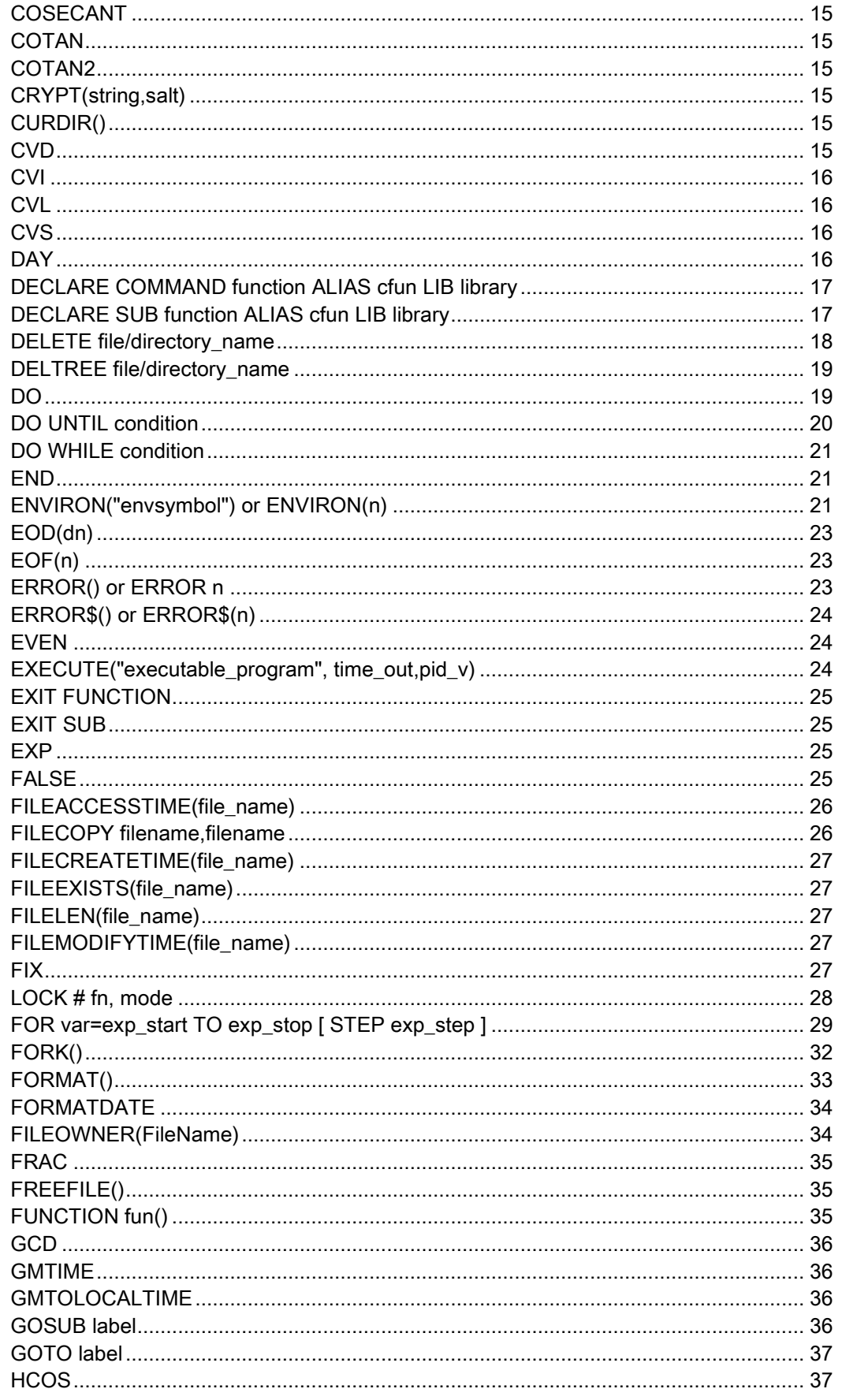

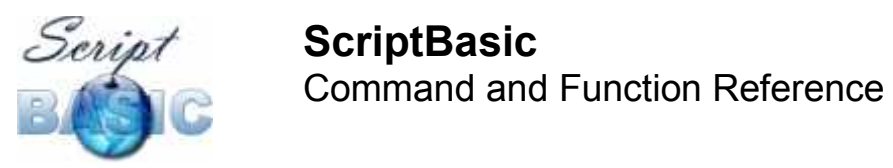

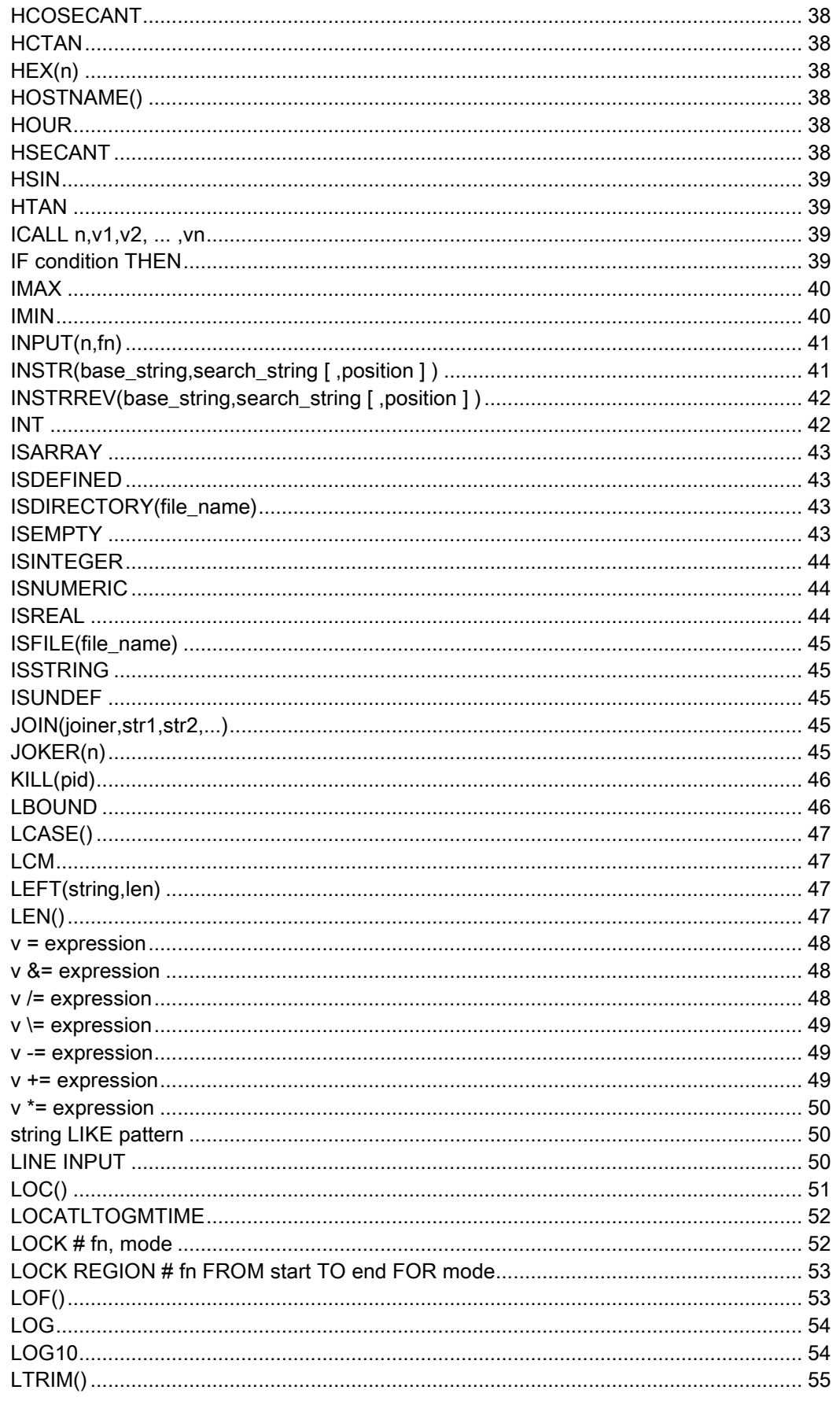

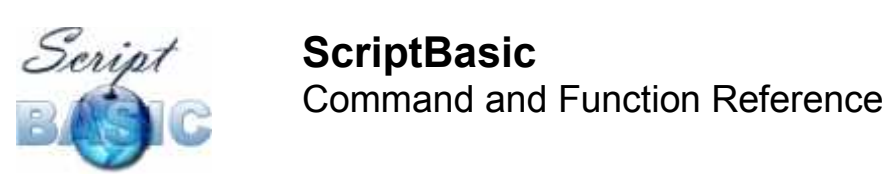

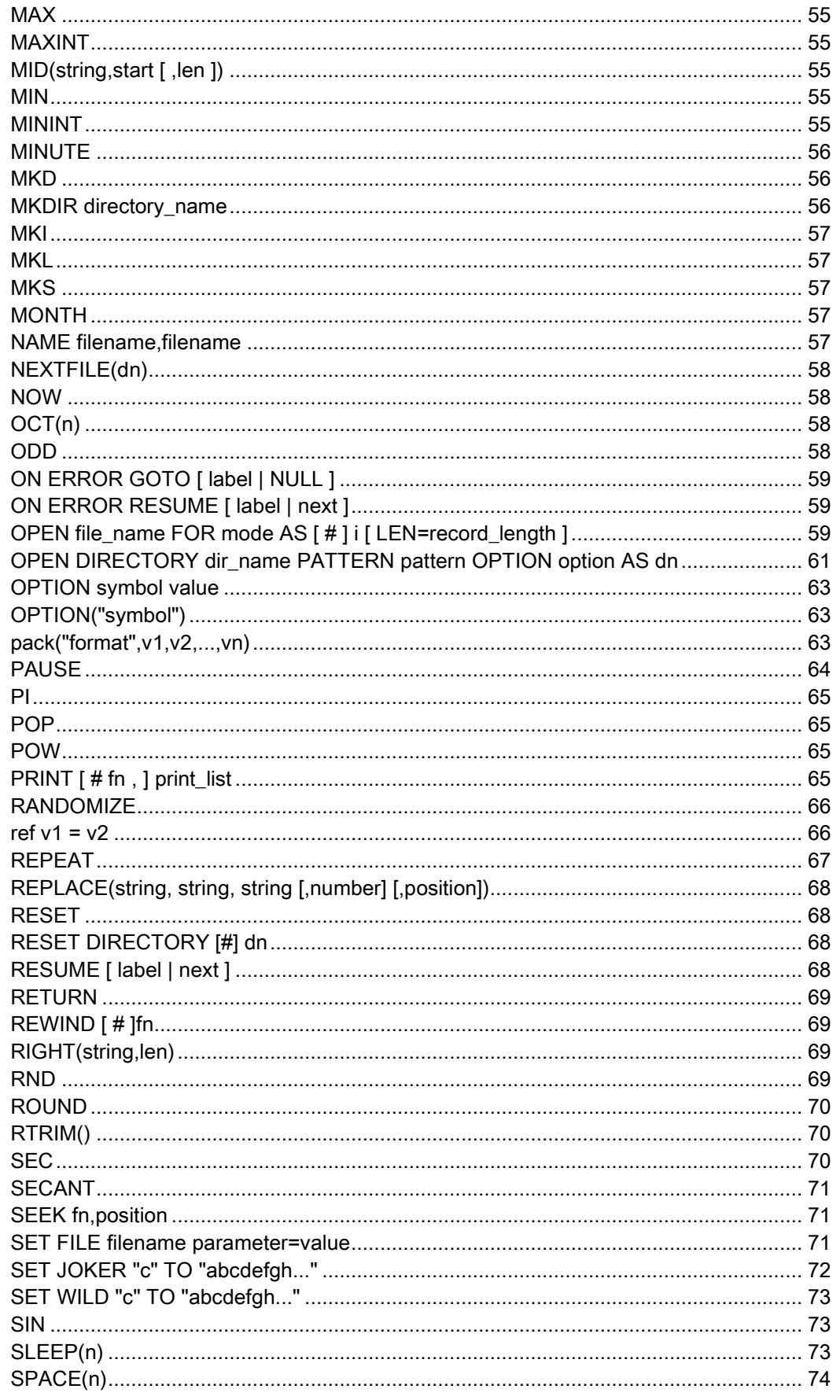

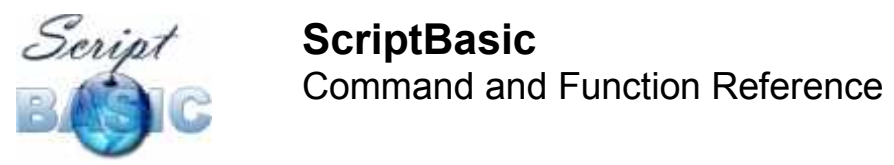

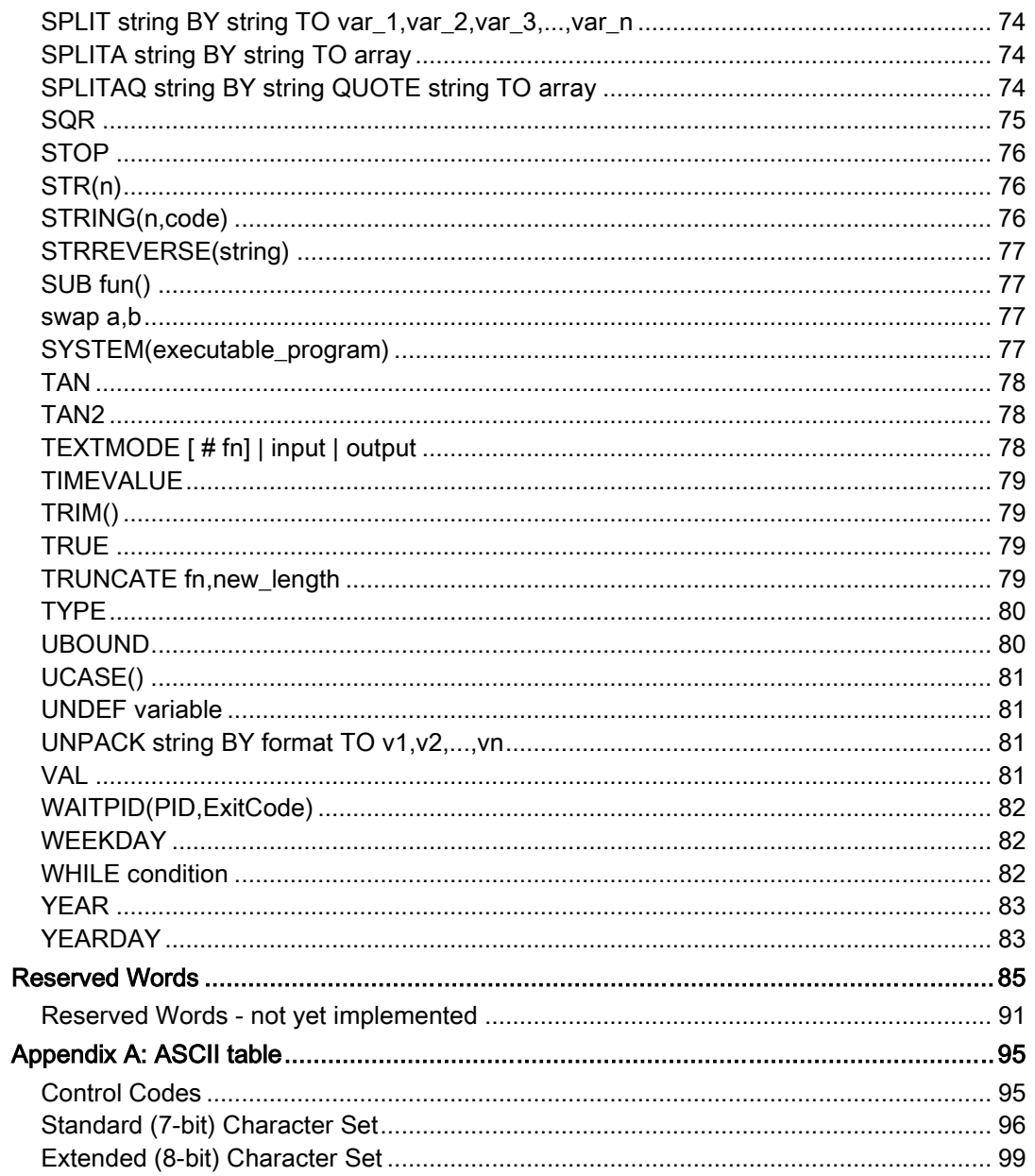

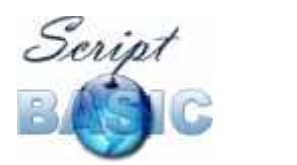

*This page intentionally left blank*

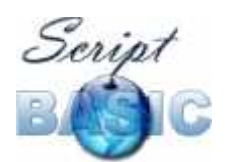

# **List of Commands by Sections**

#### **array**

ISARRAY() LBOUND() UBOUND()

#### **error**

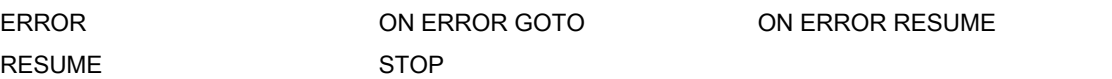

#### **errord**

ERRORD

#### **file**

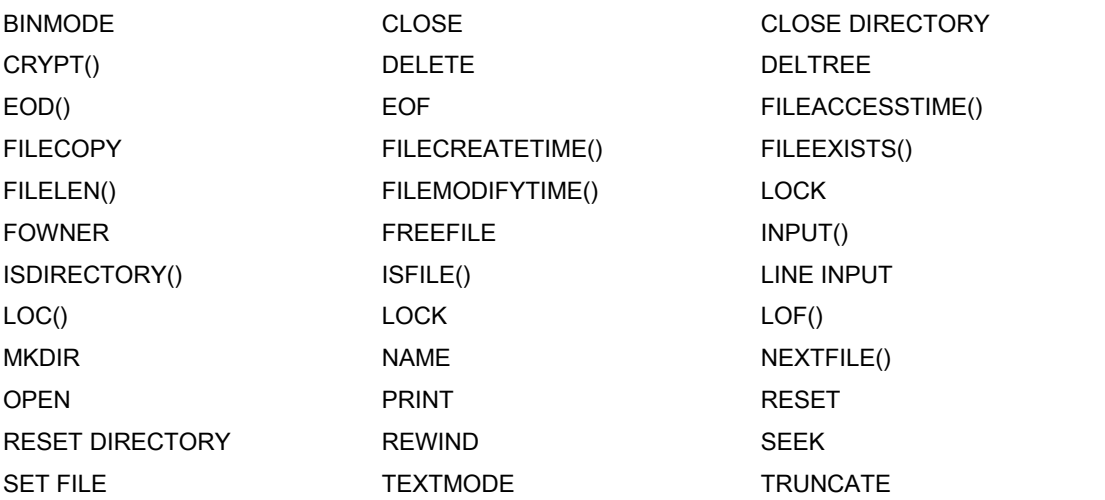

#### **loop**

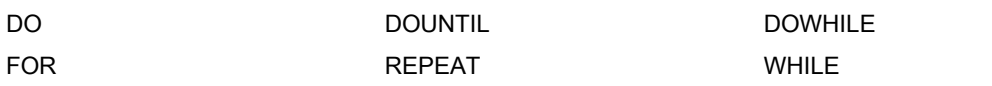

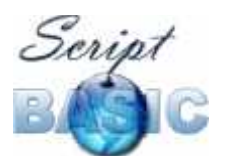

Command and Function Reference

# **math**

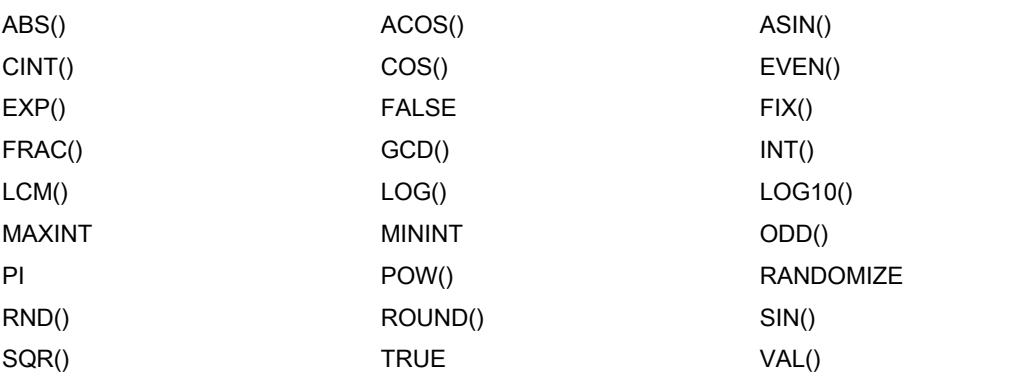

**misc**

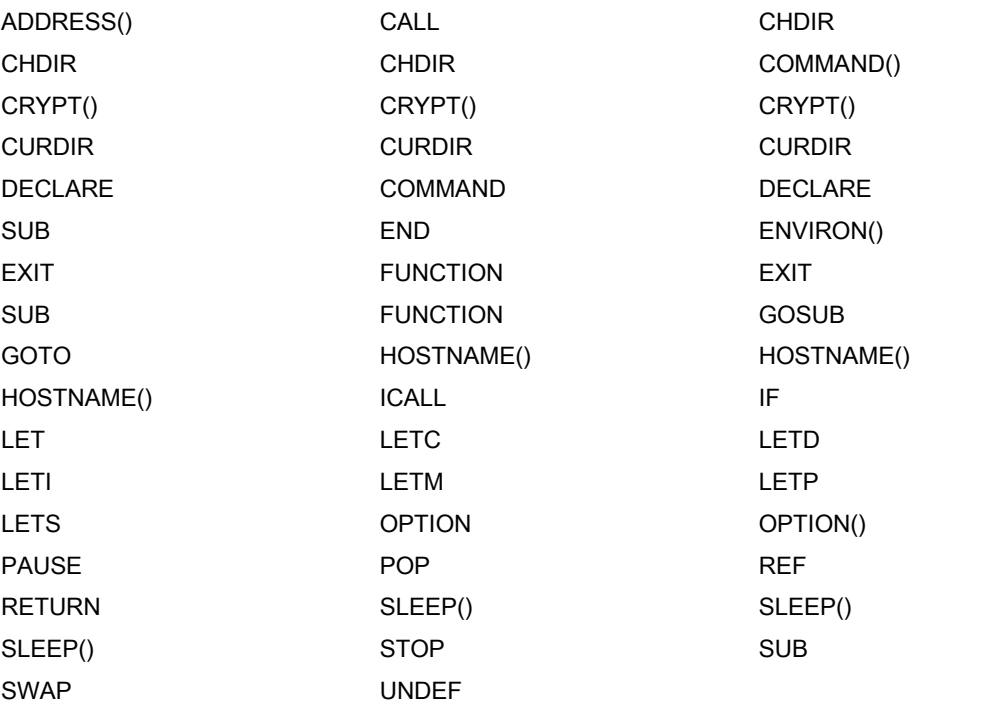

# **pattern**

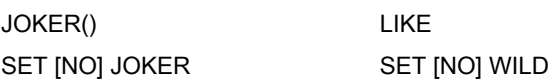

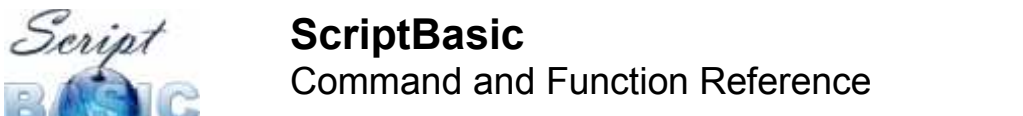

# **planned**

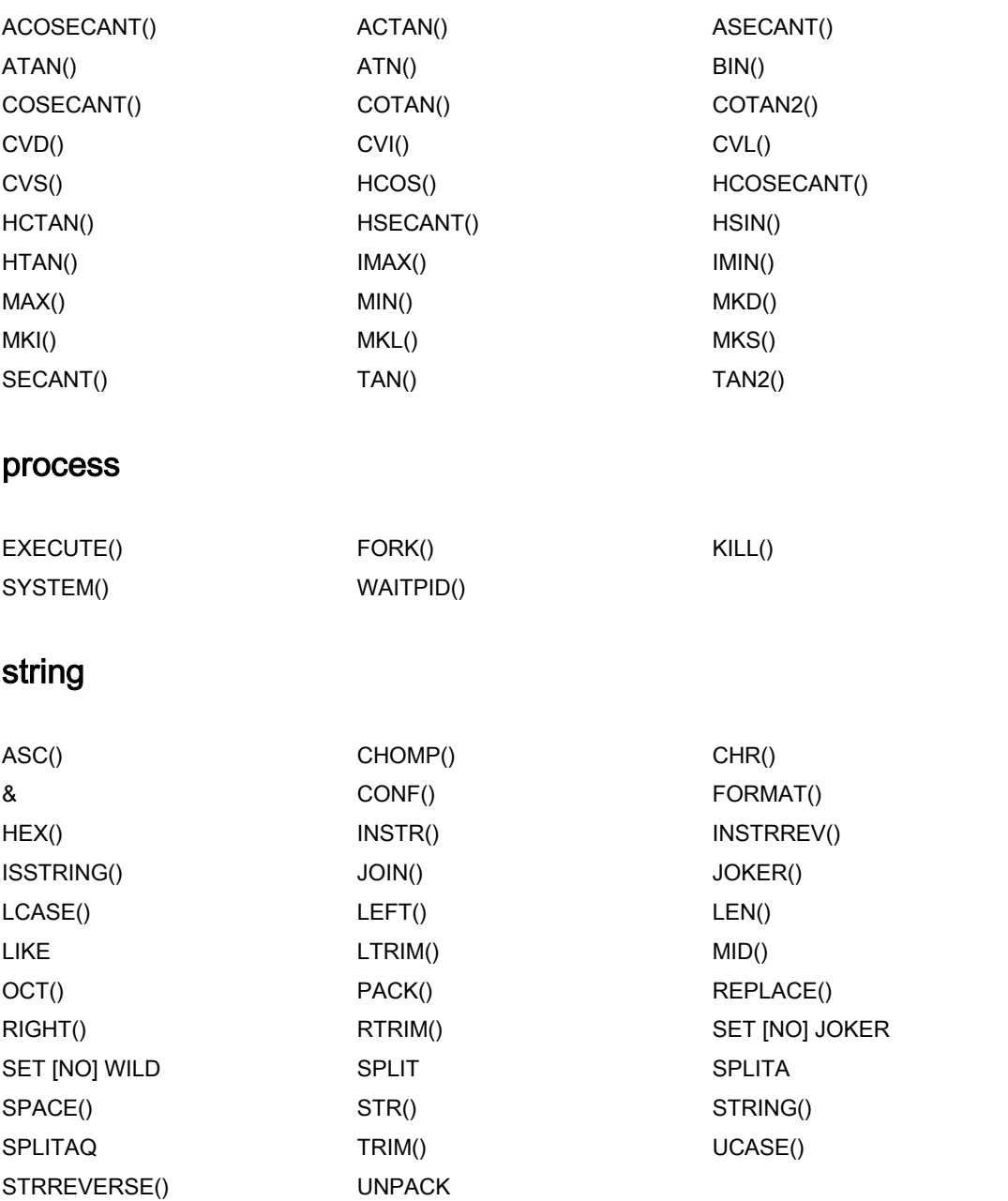

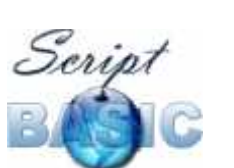

# **test**

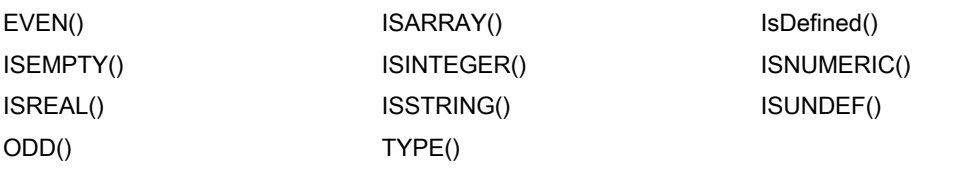

# **time**

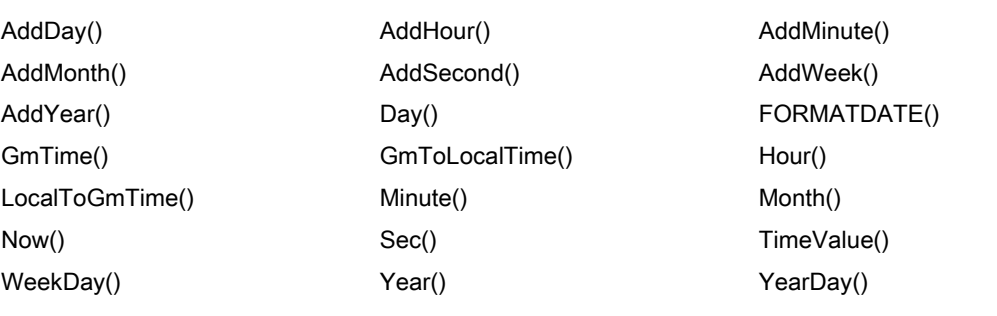

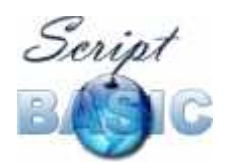

# **Commands**

# **ABS**

Returns the absolute value of the argument. If the argument is a string then it first converts it to integer or real value. The return value is integer or real value depending on the argument.

ABS(undef) is undef or raises an error if the option RaiseMatherror is set in bit sbMathErrUndef.

# **ACOS**

Calculates the arcus cosine of the argument, which is the inverse of the function COS(). If the argument is not between (-1.0,+1.0) the return value is undef.

If the result is within the range of an integer value on the actual architecture then the result is returned as an integer, otherwise it is returned as a real value.

ACOS(undef) is undef or raises an error if the option RaiseMatherror is set in bit sbMathErrUndef.

# **ACOSECANT**

This is a planned function to calculate the arcus cosecant of the argument.

### **ACTAN**

This is a planned function to calculate the arcus cotangent of the argument.

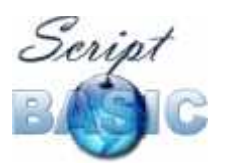

Command and Function Reference

## **ADDDAY**

This function takes two arguments. The first argument is a time value, the second is an integer value. The function increments the day by the second argument and returns the time value for the same hour and minute but some days later or sooner in case the second argument is negative.

This function is very simple from the arithmetic's point of view, because it simply adds 86400 times the second argument to the first argument and returns the result.

# **ADDHOUR**

This function takes two arguments. The first argument is a time value, the second is an integer value. The function increments the hours by the second argument and returns the time value for the same minute and seconds but some hours later or sooner in case the second argument is negative.

This function is very simple from the arithmetic's point of view, because it simply adds 3600 times the second argument to the first argument and returns the result.

### **ADDMINUTE**

This function takes two arguments. The first argument is a time value, the second is an integer value. The function increments the minutes by the second argument and returns the time value for the same seconds but some minutes later or sooner in case the second argument is negative.

This function is very simple from the arithmetic's point of view, because it simply adds 60 times the second argument to the first argument and returns the result.

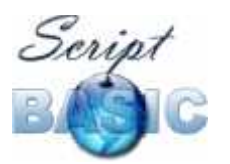

Command and Function Reference

# **ADDMONTH**

This function takes two arguments. The first argument is a time value, the second is an integer value. The function increments the month by the second argument and returns the time value for the same day, hour and minute but some months later or sooner in case the second argument is negative.

If the resulting value is on a day that does not exist on the result month then the day part of the result is decreased. For example:

print FormatTime("MONTH DAY, YEAR",AddMonth(TimeValue(2000,03,31),1))

will print

April 30, 2000

# **ADDRESS( myFunc() )**

Return the entry point of a function or subroutine. The returned value is to be used solely in a corresponding ICALL.

The returned value is an integer value that is the internal node number of the compiled code where the function starts. The different node numbers are in complex relation with each other and simple rules can not be applied. In other words playing around with the value returned by the function ADDRESS and then using it in an ICALL may result interpreter crash raising internal error.

Note that in the argument of the function ADDRESS the function name has to include the () characters. The function is NOT called by the code when the function ADDRESS is used. On the other hand forgetting the opening and closing parentheses will result erroneous value unusable by ICALL.

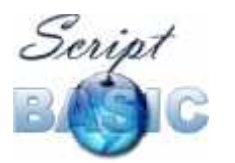

Command and Function Reference

# **ADDSECOND**

This function takes two arguments. The first argument is a time value, the second is an integer value. The function increments the seconds by the second argument and returns the time value.

This function is the simplest from the arithmetic's point of view, because it simply adds the second argument to the first argument and returns the result.

### **ADDWEEK**

This function takes two arguments. The first argument is a time value, the second is an integer value. The function increments the week by the second argument and returns the time value for the same hour and minute but some weeks later or sooner in case the second argument is negative.

This function is very simple from the arithmetic's point of view, because it simply adds 604800 times the second argument to the first argument and returns the result.

# **ADDYEAR**

This function takes two arguments. The first argument is a time value, the second is an integer value. The function increments the year of the time value by the second argument and returns the time value for the same month, day, hour and minute but some years later or sooner in case the second argument is negative.

This is a bit more complex than just adding 365\*24\*60\*60 to the value, because leap-years are longer and in case you add several years to the time value you should consider adding these longer years extra days. This is calculated correct in this function.

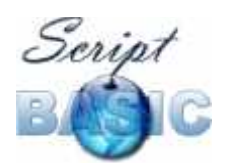

If the original time value is February 29 on a leap-year and the resulting value is in a year, which is not leap year the function will return February 28.

Note that because of this correction using the function in a loop is not the same as using it once. For example:

```
print AddYear(TimeValue(2000,02,29),4),"\n"
print AddYear(AddYear(TimeValue(2000,02,29),2),2),"\n"
```
will print two different values.

# **ASC(string)**

Returns the ASCII code of the first character of the argument string.

### **ASECANT**

This is a planned function to calculate the arcus secant of the argument.

### **ASIN**

Calculates the arcus sine of the argument, which is the inverse of the function SIN(). If the argument is not between (-1.0,+1.0) the return value is undef.

If the result is within the range of an integer value on the actual architecture then the result is returned as an integer, otherwise it is returned as a real value.

ASIN(undef) is undef or raises an error if the option RaiseMatherror is set in bit sbMathErrUndef.

# **ATAN**

This is a planned function to calculate the arcus tangent of the argument.

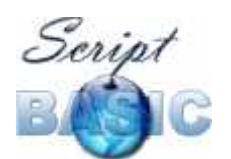

# **ATN**

This is a planned function to calculate the arcus tangent of the argument.

### **BIN**

This is a planned function to convert the argument number to binary format. (aka. format as a binary number containing only 0 and 1 characters and return this string)

# **BINMODE [ # fn ] | input | output**

Set an opened file handling to binary mode.

The argument is either a file number with which the file was opened or one of keywords input and output. In the latter case the standard input or output is set.

See also TEXTMODE

### **CALL subroutine**

Use this command to call a subroutine. Subroutines can be called just writing the name of the already defined subroutine and the arguments. However in situation when the code calls a function that has not yet been defined the interpreter knows that the command is a subroutine call from the keyword CALL.

To be safe you can use the keyword before any subroutine call even if the subroutine is already defined.

Subroutines and functions can be called the same way. ScriptBasic does not make real distinction between subroutines and functions. However it is recommended that functions be used as functions using the return value and

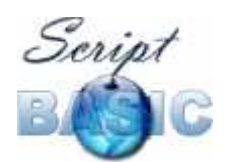

code segments not returning any value are implemented and called as subroutine.

## **CHDIR directory**

Change the current working directory (CWD). This command accepts one argument, the directory which has to be the CWD after the command is executed. If the CWD can not be changed to that directory then an error is raised.

Pay careful attention when you use this command in your code. Note that there is only one CWD for each process and not one for each thread. When an application embeds the BASIC interpreter in a multi-thread environment, like in the Eszter SB Application Engine this command may alter the CWD for all the threads.

For this reason the Eszter SB Application Engine switches off this command, raising error if ever a program executed in the engine calls this command whatever argument is given.

Thus usually BASIC programs should avoid calling this command unless the programmer is certain that the BASIC program will only be executed in a single thread environment (command line).

# **CHOMP()**

Remove the trailing new line from the space. If the last character of the string is not new line then the original stringis returned. This function is useful to remove the trailing new line character when reading a line from a file using the command LINE INPUT

# **CHR(code)**

Return a one character string containing a character of ASCII code code.

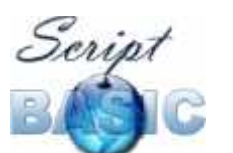

### **CINT**

This function is the same as INT() and is present in ScriptBasic to be more compatible with other BASIC language variants.

# **CLOSE [ # ] fn**

Close a previously successfully opened file. The argument of the command is the file number that was used in the command OPEN to open the file.

If the file number is not associated with a successfully opened file then error is raised.

```
REM open the file to read
open "test.bas" for input as 1
REM close the file
close#1
REM open two files for reading
open "test.bas" for input as 1
open "test.sb" for input as 2
REM close all files
close
```
You can also use the command without any argument. In this case all currently opened files and sockets are going to be closed. For those, who want to express this behaviour this command can be used with the keyword CLOSEALL. Note however that the keyword CLOSEALL is not a replacement for the keyword CLOSE. You can not close a single file or socket using the keyword CLOSEALL.

# **CLOSE DIRECTORY [#] dn**

Close an opened directory and release all memory that was used by the file list.

See also OPEN DIRECTORY.

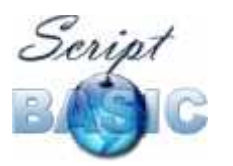

Command and Function Reference

# **COMMAND()**

This function returns the command line arguments of the program in a single string. This does not include the name of the interpreter and the name of the BASIC program, only the arguments that are to be passed to the BASIC program. For example the program started as

```
# scriba test command.sb arg1 arg2 arg3
```
will see "arg1 arg2 arg3" string as the return value of the function COMMAND().

details

#### **Concatenate operator &**

This operator concatenates two strings. The resulting string will contain the characters of the string standing on the left side of the operator followed by the characters of the string standing on the right hand side of the operator. The ScriptBasic interpreter automatically allocates the resulting string.

# **CONF("conf.key")**

This function can be used to retrieve ScriptBasic configuration parameters. This is rarely needed by general programmers. This is needed only for scripts that maintain the ScriptBasic setup, for example install a new module copying the files to the appropriate location.

The argument "conf.key" should be the configuration key string. If this key is not on the top level then the levels should be separated using the dot chatacter, like conf("preproc.internal.dbg") to get the debugger DLL or SO file.

The return value of the function is the integer, real or string value of the configuration value. If the key is not defined or if the system manager set the key to be hidden (see later) then the function will raise an error

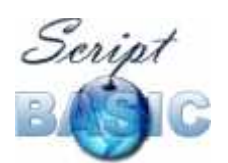

(0): error &H8:The argument passed to a module function is out of the accepted range.

Some of the configuration values are not meant to be readable for the BASIC programs for security reasons. A typical example is the database connection password. The system manager can insert extra "dummy" configuration keys that will prevent the BASIC program to get the actual value of the configuration key. The extra configuration key has to have the same name as the key to be hidden with a  $s$  sign prepended to it.

For example the MySQL connection named test has the connection password under the key mysql.connections.test.password. If the key in the compiled configuration file mysql.connections.test.\$password exists then the BASIC function conf() will result error. The value of this extra key is not taken into account.

The system manager can configure whole configuration branches to be hidden from the BASIC programs. For example the configuration key mysql.connections.\$test defined with any value will prevent access of BASIC programs to any argument of the connection named test. Similarly the key mysql.\$connections will prevent access to any configuration value of any MySQL connections if defined and finally the key smysql will stop BASIC programs to discover any MySQL configuration information if defined.

The current implementation does not examine the actual value of the extra security key. However later implementations may alter the behaviour of this function based on the value of the key. To remain compatible with later versions it is recommended that the extra security key is configured to have the value 1.

#### **COS**

Calculates the cosine of the argument.

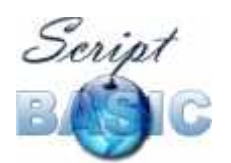

If the result is within the range of an integer value on the actual architecture then the result is returned as an integer, otherwise it is returned as a real value.

COS(undef) is undef or raises an error if the option RaiseMatherror is set in bit sbMathErrUndef.

# **COSECANT**

This is a planned function to calculate the cosecant of the argument.

### **COTAN**

This is a planned function to calculate the cotangent of the argument.

# **COTAN2**

This is a planned function to calculate the cotangent of the ratio of the two arguments.

### **CRYPT(string,salt)**

This function returns the encoded DES digest of the string using the salt as it is used to encrypt passwords under UNIX.

Note that only the first 8 characters of the string are taken into account.

# **CURDIR()**

This function does not accept argument and returns the current working directory as a string.

# **CVD**

This is a planned function to convert the argument string into a real number.

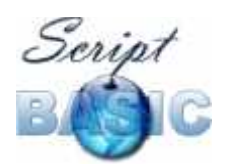

Converts a passed in string "str\$" to a double-precision number. The passed string must be eight (8) bytes or longer. If less than 8 bytes long, an error is generated. If more than 8 bytes long, only the first 8 bytes are used.

# **CVI**

This is a planned function to convert the argument string into an integer.

Converts a passed in string "str\$" to an integer number. The passed string must be two (2) bytes or longer. If less than 2 bytes long, an error is generated. If more than 2 bytes long, only the first 2 bytes are used.

# **CVL**

This is a planned function to convert the argument string into an integer.

Converts a passed in string "str\$" to a long-integer number. The passed string must be four (4) bytes or longer. If less than 4 bytes long, an error is generated. If more than 4 bytes long, only the first 4 bytes are used.

# **CVS**

This is a planned function to convert the argument string into an integer.

Converts a passed in string "str\$" to a single precision number. The passed string must be four (4) bytes or longer. If less than 4 bytes long, an error is generated. If more than 4 bytes long, only the first 4 bytes are used.

# **DAY**

This function accepts one argument that should express the time in number of seconds since January 1, 1970 0:00 am and returns the day of the month (1 to 31) value of that time. If the argument is missing the function uses the actual local time to calculate the day of the month value. In other words it returns the day value of the actual date.

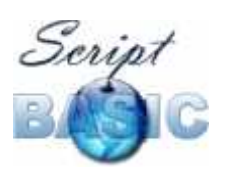

Command and Function Reference

## **DECLARE COMMAND function ALIAS cfun LIB library**

This command is used to declare a command implemented in an external ScriptBasic library. Do NOT use this command to invoke a function from an external DLL that was not specifically written for ScriptBasic. When you include module BASIC files that contain DECLARE COMMAND lines, you can call the functions declared this way as they were entirely written in BASIC. You use/write a DECLARE COMMAND command if you developed an external module for ScriptBasic programs in C.

details

#### **DECLARE SUB function ALIAS cfun LIB library**

This command is used to declare a function implemented in an external ScriptBasic library. Do NOT use this command to invoke a function from an external DLL that was not specifically written for ScriptBasic. When you include module BASIC files that contain DECLARE SUB lines, you can call the functions declared this way as they were entirely written in BASIC. You use/write a DECLARE SUB command if you developed an external module for ScriptBasic programs in C.

The difference between DECLARE SUB and DECLARE COMMAND is that the arguments passed to a function declared using DECLARE SUB evaluates its argument and passes the values to the C program implementing the function, whereas the functions declared using the command DECLARE COMMAND starts the function and evaluate the arguments one-by-one when and if the function implemented in C requests.

This difference is only important when you use expressions in the place of an argument that itself calls some other functions and has so called side effect.

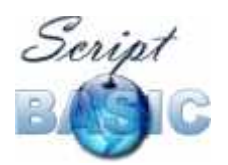

Command and Function Reference

Have a look at the following code:

```
import iff.bas
function side_effect()
 b = 1 + bside effect = bend function
b = 0print iff(0, side effect(), 2)
print b
```
In the example above we use a hipotethical function implemented by a module and declared in the file iff.bas. This function evaluates the first argument and if that is true returns the second argument, otherwise it returns the third argument.

If the function iff was implemented as a command and declared accordingly using the command DECLARE COMMAND and if that module function evaluates only one of the second and third arguments then the global variable  $\mathfrak b$  remains unchanged.

If the function iff was implemented as a function and declared accordingly using the command DECLARE SUB and then the global variable b is increased.

details

#### **DELETE file/directory\_name**

This command deletes a file or an **empty** directory. You can not delete a directory which contains files or subdirectories.

If the file or the directory can not be deleted an error is raised. This may happen for example if the program trying to delete the file or directory does not have enough permission.

See DELTREE for a more powerful and dangerous delete.

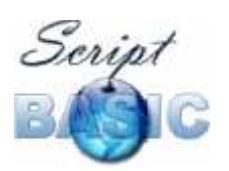

Command and Function Reference

## **DELTREE file/directory\_name**

Delete a file or a directory. You can use this command to delete a file the same way as you do use the command DELETE. The difference between the two commands DLETE and DELTREE comes into place when the program deletes directories.

This command, DELTREE forcefully tries to delete a directory even if the directory is not empty. If the directory is not empty then the command tries to delete the files in the directory and the subdirectories recursively.

If the file or the directory cannot be deleted then the command raises error. However even in this case some of the files and subdirectories may already been deleted.

### **DO**

This command is a looping construct that repeats commands so long as long the condition following the keyword UNTIL becomes true or the condition following the keyword WHILE becomes false.

The format of the command is

```
DO
 ...
 commands to repeat
 ...
LOOP WHILE expression
or
DO
 ...
 commands to repeat
 ...
LOOP UNTIL expression
```
The condition expression is evaluated every time after the loop commands were executed. This means that the loop body is executed at least once.

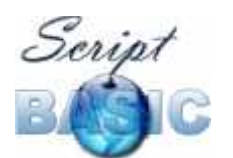

A DO/LOOP construct should be closed with a LOOP UNTIL or with a LOOP WHILE command but not with both.

The DO/LOOP UNTIL is practically equivalent to the REPEAT/UNTIL construct.

See also WHILE, DOUNTIL, DOWHILE, REPEAT, DO and FOR.

#### **DO UNTIL condition**

This command implements a looping construct that loops the code between the line DO UNTIL and LOOP util the expression following the keywords on the loop starting line becomes true.

```
DO UNTIL expression
  ...
  commands to repeat
  ...
LOOP
```
The expression is evaluated when the looping starts and each time the loop is restarted. It means that the code between the DO UNTIL and LOOP lines may be skipped totally if the expression evaluates to some TRUE value during the first evaluation before the execution starts the loop.

This command is practically equivalent to the construct

```
WHILE NOT expression
...
 commands to repeat
 ...
WEND
```
You can and you also should use the construct that creates more readable code.

See also WHILE, DOUNTIL, DOWHILE, REPEAT, DO and FOR.

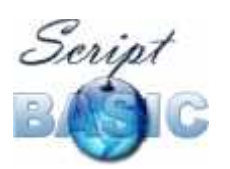

Command and Function Reference

# **DO WHILE condition**

This command implements a looping construct that loops the code between the line DO WHILE and LOOP util the expression following the keywords on the loop starting line becomes false.

Practically this command is same as the command WHILE with a different syntax to be compatible with different BASIC implementations.

```
do while
 ...
loop
```
You can use the construct that creates more readable code.

See also WHILE, DOUNTIL, DOWHILE, REPEAT, DO and FOR.

#### **END**

End of the program. Stops program execution.

You should usually use this command to signal the end of a program. Although you can use STOP and END interchangeably this is the convention in BASIC programs to use the command END to note the end of the program and STOP to stop the program execution based on some extra condition inside the code.

### **ENVIRON("envsymbol") or ENVIRON(n)**

This function returns the value of an environment variable. Environment variables are string values associated to names that are provided by the executing environment for the programs. The executing environment is usually the operating system, but it can also be the Web server in CGI programs that alters the environment variables provided by the surrounding operating system specifying extra values.

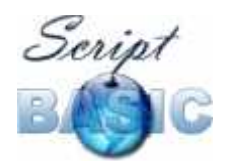

This function can be used to get the string of an environment variable in case the program knows the name of the variable or to list all the environment variables one by one.

If the environment variable name is known then the name as a string has to be passed to this function as argument. In this case the return value is the value of the environment variable. For example

```
 MyPath = ENVIRON("PATH")
```
If the program wants to list all the environment variables the argument to the function ENVIRON should be an integer number n. In this case the function returns a string containing the name and the value of the n-th environment variable joined by  $a = \text{sign}$ . The numbering starts with  $n=0$ .

If the argument value is integer and is out of the range of the possible environment variable ordinal numbers (negative or larger or equal to the number of the available environment variables) then the function returns undef.

If the argument to the function is undef then the function also returns the undef value.

Note that ScriptBasic provides an easy way for the embedding applications to redefine the underlying function that returns the environment variable. Thus an embedding application can "fool" a BASIC program providing its own environment variable. For example the Eszter SB Application Engine provides an alternative environment variable reading function and thus BASIC applications can read the environment using the function ENVIRON as if the program was running in a real CGI environment.

details

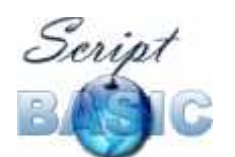

# **EOD(dn)**

Checks if there is still some file names in the directory opened for reading using the directory number dn.

See also NEXTFILE().

# **EOF(n)**

This function accepts one parameter, an opened file number. The return value is true if and only if the reading has reached the end of the file.

# **ERROR() or ERROR n**

The keyword ERROR can be used as a command as well as a built-in function. When used as a function it returns the error code that last happened. The error codes are defined in the header file error.bas that can be included with the command import. The error code is a vital value when an error happens and is captured by some code defined after the label referenced by the command ON ERROR GOTO. This helps the programmer to ensure that the error was really the one that the error handling code can handle and not something else.

If the keyword is used as a command then it has to be followed by some numeric value. The command does not ever return but generates an error of the code given by the argument.

Take care when composing the expression following the keyword ERROR. It may happen that the expression itself can not be evaluated due to some error conditions during the evaluation of the expression. The best practice is to use a constant expression using the symbolic constants defined in the include file error.bas.

Note that the codes defined in the include file are version dependant.

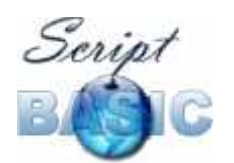

If an error is not captured by any  $\delta N$  ERROR GOTO specified error handler then the interpreter stops. The command line variation passes the error code to the executing environment as exit code. In other word you can exit from a BASIC program

# **ERROR\$() or ERROR\$(n)**

Returns the English sentence describing the last error if the argument is not defined or returns the English sentence describing the error for the error code n.

If the error code n provided as argument is negative or is above all possible errors then the result of the function is undef.

# **EVEN**

Return true if the argument is an even number. EVEN(undef) is undef or raises an error if the option RaiseMatherror is set in bit sbMathErrUndef.

See also ODD().

# **EXECUTE("executable\_program", time\_out,pid\_v)**

This function should be used to start an external program and wait for it to finish.

The first argument of the function is the executable command line to start. The second argument is the number of seconds that the BASIC program should wait for the external program to finish. If the external program finishes during this period the function returns and the return value is the exit code of the external program. If the argument specifying how many seconds the BASIC program has to wait is -1 then the BASIC program will wait infinitely.

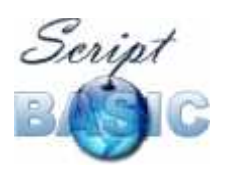

Command and Function Reference

If the program does not finish during the specified period then the function alters the third argument, which has to be a variable and raises error. In this case the argument  $pi \vee \nu$  will hold the PID of the external program. This value can be used in the error handling code to terminate the external program.

details details details

## **EXIT FUNCTION**

This function stops the execution of a function and the execution gets back to the point from where the function was called. Executing this command has the same effect as if the execution has reached the end of a function.

### **EXIT SUB**

This function stops the execution of a subroutine and the execution gets back to the point from where the subroutine was called. Executing this command has the same effect as if the execution has reached the end of a subroutine.

Same as EXIT FUNCTION

# **EXP**

Calculates the x-th exponent of e. If the result is within the range of an integer value on the actual architecture then the result is returned as an integer, otherwise it is returned as a real value.

EXP(undef) is undef Or raises an error if the option RaiseMatherror is set in bit sbMathErrUndef.

### **FALSE**

This built-in constant is implemented as an argument less function. Returns the value false.

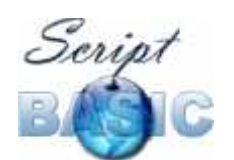

# **FILEACCESSTIME(file\_name)**

Get the time the file was accessed last time.

This file time is measured in number of seconds since January 1, 1970 00:00. Note that the different file systems store the file time with different precision. Also FAT stores the file time in local time while NTFS for example stores the file time as GMT. This function returns the value rounded to whole seconds as returned by the operating system. Some of the file systems may not store all three file time types:

- the time when the file was created,
- last time the file was modified and
- last time the file was accessed

Trying to get a time not defined by the file system will result undef.

#### **FILECOPY filename,filename**

Copy a file. The first file is the existing one, the second is the name of the new file. If the destination file already exists then the command overwrites the file. If the destination file is to be created in a directory that does not exist yet then the directory is created automatically.

In the current version of the command you can not use wild characters to specify more than one file to copy, and you can not concatenate files using this command. You also have to specify the full file name as destination file and this is an error to specify only a directory where to copy the file.

Later versions of this command may implement these features.

If the program can not open the source file to read or the destination file can not be created then the command raises error.

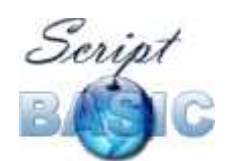

## **FILECREATETIME(file\_name)**

Get the time the file was modified last time. See also the comments on the function FTACCESS. Get the time the file was modified last time. See also the comments on the function FTACCESS. Get the time the file was modified last time. See also the comments on the function FTACCESS.

### **FILEEXISTS(file\_name)**

Returns true if the named file exists. Returns true if the named file exists. Returns true if the named file exists.

### **FILELEN(file\_name)**

Get the length of a named file. If the length of the file can not be determined (for example the file does not exists, or the process running the code does not have permission to read the file) then the return value is undef.

This function can be used instead of LOC() when the file is not opened by the BASIC program.

#### **FILEMODIFYTIME(file\_name)**

Get the time the file was modified last time. See also the comments on the function FTACCESS.

#### **FIX**

This function returns the integral part of the argument. The return value of the function is integer with the exception that FIX(undef) may return undef.

FIX(undef) is undef Or raises an error if the option RaiseMatherror is set in bit sbMathErrUndef.

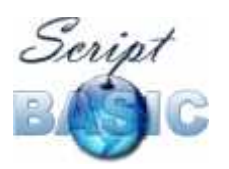

Command and Function Reference

The difference between INT and FIX is that INT truncates down while FIX truncates towards zero. The two functions are identical for positive numbers. In case of negative arguments INT will give a smaller number if the argument is not integer. For example:

```
int(-3.3) = -4fix(-3.3) = -3
```
See INT().

## **LOCK # fn, mode**

Lock a file or release a lock on a file. The mode parameter can be read, write or release.

When a file is locked to read no other program is allowed to write the file. This ensures that the program reading the file gets consistent data from the file. If a program locks a file to read using the lock value read other programs may also get the read lock, but no program can get the write lock. This means that any program trying to write the file and issuing the command LOCK with the parameter write will stop and wait until all read locks are released.

When a program write locks a file no other program can read the file or write the file.

Note that the different operating systems and therefore ScriptBasic running on different operating systems implement file lock in different ways. UNIX operating systems implement so called advisory locking, while Windows NT implements mandatory lock.

This means that a program under UNIX can write a file while another program has a read or write lock on the file if the other program is not good behaving and does not ask for a write lock. Therefore this command under UNIX does not guarantee that any other program is not accessing the file simultaneously.
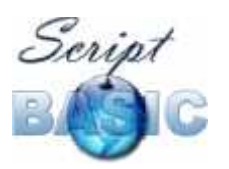

Command and Function Reference

Contrary Windows NT does lock the file in a hard way, and this means that no other process can access the file in prohibited way while the file is locked.

This different behavior usually does not make harm, but in some rare cases knowing it may help in debugging some problems. Generally you should not have a headache because of this.

You should use this command to synchronize the BASIC programs running parallel and accessing the same file.

You can also use the command LOCK REGION to lock a part of the file while leaving other parts of the file accessible to other programs.

If you heavily use record oriented files and file locks you may consider using some data base module to store the data in database instead of plain files.

### **FOR var=exp\_start TO exp\_stop [ STEP exp\_step ]**

Implements a FOR loop. The variable var gets the value of the start expression exp\_start, and after each execution of the loop body it is incremented or decrement by the value exp\_step until it reaches the stop value exp\_stop.

```
FOR var= exp_start TO exp_stop [ STEP exp_step]
 ...
 commands to repeat
 ...
NEXT var
```
The STEP part of the command is optional. If this part is missing then the default value to increment the variable is 1.

If

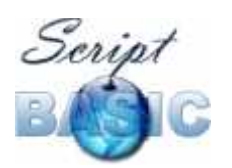

Command and Function Reference

- the expression exp\_start is larger than the expression exp\_stop and exp\_step is positive or if
- the expression exp\_start is smaller than the expression exp\_stop and exp\_step is negative

then the loop body is not executed even once and the variable retains its old value.

When the loop is executed at least once the variable gets the values one after the other and after the loop exists the loop variable holds the last value for which the loop already did not execute. Thus

```
for h=1 to 3
next
print h
stop
```
prints 4.

The expression exp\_start is evaluated only once when the loop starts. The other two expressions exp\_stop and exp\_step are evaluated before each loop.

#### Thus

```
j = 1k = 10for h= 1 to k step j
print h,"\n"
j += 1
k = 1next
print k, " " , j, "\n"stop
```
#### will print

1 3 6 7 4

To get into more details the following example loop

STEP  $v = 5$ for  $z=1$  to 10 step STEP v

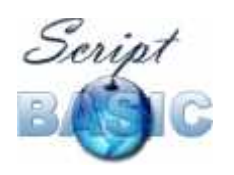

### **ScriptBasic** Command and Function Reference

 print z,"\n" STEP  $v$  -= 10  $next$ <sub>z</sub>

executes only once. This is because the step value changes its sign during the evaluation and the new value being negative commands the loop to terminate as the loop variable altered value is smaller then the end value. In other words the comparison also depends on the actual value of the step expression.

These are not only the expressions that are evaluated before each loop, but the variable as well. If the loop variable is a simple variable then this has not too much effect. However if the loop variable is an array member then this really has to be taken into account. For example:

```
for i=1 to 9
 A[j] = 0next
j = 1for A[j] = 1 to 9
  for k=1 to 9
  print A[k]
  next k
  print
 j += 1
 if j > 9 then STOP
```
next

#### prints

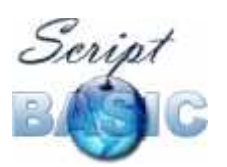

Command and Function Reference

so you can see that the loop takes, evaluates, compares and increments the actual array element as the variable  $\frac{1}{1}$  in the sample code above is incremented.

The loop variable or some other left value has to stand between the keyword FOR and the sign  $=$  on the start line of the loop but this is optional following the keyword NEXT. ScriptBasic optionally allow you to write the variable name after the keyword NEXT but the interpreter does not check if the symbol is a variable of the loop. The role of this symbol is merely documentation of the BASIC code. However, you can not write an array element following the keyword NEXT, only a simple variable name.

If the expression  $exp$  step is zero then the loop variable is not altered and the loop is re-executed with the same loop variable value. This way you can easily get into infinite loop.

These are fine tuning details of the command FOR that you may need to be aware when you read some tricky code. On the other hand you should never create any code that depends on these features. The loop variable is recommended to be a simple variable and the expressions in the loop head should evaluate the same for each execution of the loop. If you need something more special that may depend on some of the features discussed above then you have to consider using some other looping construct to get more readable code.

### **FORK()**

#### **NOT IMPLEMENTED**

This function is supposed to perform process forking just as the native UNIX function fork does. However this function is not implemented in ScriptBasic (yet). Until this function is implemented in ScriptBasic you can use the UX module fork function.

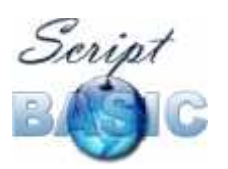

Command and Function Reference

This function is supposed to perform process forking just as the native UNIX function fork does. However this function is not implemented in ScriptBasic (yet). Until this function is implemented in ScriptBasic you can use the UX module fork function.

This function is supposed to perform process forking just as the native UNIX function fork does. However this function is not implemented in ScriptBasic (yet). Until this function is implemented in ScriptBasic you can use the UX module fork function.

## **FORMAT()**

The function format accepts variable number of arguments. The first argument is a format string and the rest of the arguments are used to create the result string according to the format string. This way the function format is like the C function sprintf.

The format string can contain normal characters and control substrings.

The control substring have the form %[flags][width][.precision]type. It follows the general sprintf format except that type prefixes are not required or allowed and type can only be "dioxXueEfgGsc". The \* for width and precision is supported.

An alternate format BASIC-like for numbers has the form  $\frac{1}{2}$  format  $\sim$  where format can be:

# Digit or space

0 Digit or zero

^ Stores a number in exponential format. Unlike QB's USING format this is a place-holder like the #.

. The position of the decimal point.

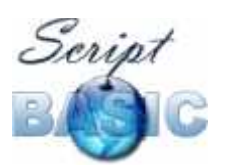

Command and Function Reference

, Separator.

- Stores minus if the number is negative.

+ Stores the sign of the number.

Acknowledgement: the function format was implemented by Paulo Soares

#### **FORMATDATE**

FormatDate("format", time)

Formats a time value (or date) according to the format string. The format string may contain placeholders. The first argument is the format string the second argument is the time value to convert. If the second argument is missing or it is undef then the local time is converted.

If the time value is presented it has to be the number of seconds elapsed since January 1, 1970. This is the usual time stamp value generally used under UNIX.

If the second argument is a negativevalue then this is treated relative to the current time point. For example

print FormatDate("YEAR MON DD HH:mm:ss", -60)

will print out the time that was one minute ago.

details

### **FILEOWNER(FileName)**

This function returns the name of the owner of a file as a string. If the file does not exist or for some other reason the owner of the file can not be determined then the function returns undef.

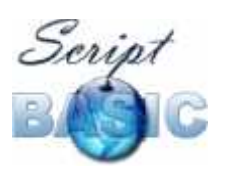

Command and Function Reference

### **FRAC**

The function returns the fractional part of the argument. This function always returns a double except that FRAC(undef) may return undef. FRAC(undef) is undef or raises an error if the option RaiseMatherror is set in bit sbMathErrUndef.

Negative arguments return negative value (or zero if the argument is a negative integer), positive arguments result positive values (or zero if the argument is integer).

## **FREEFILE()**

This function returns a free file number, which is currently not associated with any opened file. If there is no such file number it returns undef.

The returned value can be used in a consecutive OPEN statement to specify a file number. Another way to get a free file number is to set a variable to hold the integer value zero and use the variable as file number in the statement OPEN. For more information on this method see the documentation of the statement OPEN

## **FUNCTION fun()**

This command should be used to define a function. A function is a piece of code that can be called by the BASIC program from the main part or from a function or subroutine.

```
FUNCTION fun(a,b,c)
...
fun = returnvalue
...
END FUNCTION
```
The end of the function is defined by the line containing the keywords END FUNCTION.

#### details

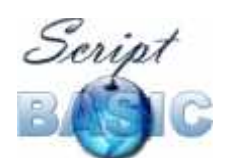

#### **GCD**

This is a planned function that takes two or more integer argument and calculates the largest common divisor of them.

### **GMTIME**

This function returns the GMT time expressed as seconds since January 1, 1970, 00:00am. The function does not accept any argument. This function is similar to the function Now() but returns the GMT time instead of the actual local time.

### **GMTOLOCALTIME**

This function accepts one argument that has to be the number of seconds elapsed since January 1, 1970 0:00 am in GMT. The function returns the same number of seconds in local time. In other words the function converts a GMT time value to local time value.

#### **GOSUB label**

#### =H Gosub commands

This is the good old way implementation of the BASIC GOSUB command. The command GOSUB works similar to the command GOTO with the exception that the next return command will drive the interpreter to the line following the line with the GOSUB.

You can only call a code segment that is inside the actual code environment. In other words if the GOSUB is in a function or subroutine then the label referenced by the GOSUB should also be in the same function or subroutine. Similarly any GOSUB in the main code should reference a label, which is also in the main code.

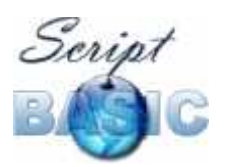

Command and Function Reference

To return from the code fragment called by the command GOSUB the command RETURN should be used. Note that this will not break the execution of a function or a subroutine. The execution will continue on the command line following the GOSUB line.

GOSUB commands can follow each other, ScriptBasic will build up a stack of GOSUB calls and will return to the appropriate command line following the matching GOSUB command.

When a subroutine or function contains GOSUB commands and the function or subroutine is finished so that one or more executed GOSUB command remains without executed RETURN then the GOSUB/RATURN stack is cleared. This is not an error.

See also RETURN.

### **GOTO label**

Go to a label and continue program execution at that label. Labels are local within functions and subroutines. You can not jump into a subroutine or jump out of it.

Use of GOTO is usually discouraged and is against structural programming. Whenever you feel the need to use the GOTO statement (except ON ERROR GOTO) thin it twice whether there is a better solution without utilizing the statement GOTO.

Typical use of the GOTO statement to jump out of some error condition to the error handling code or jumping out of some loop on some condition.

### **HCOS**

This is a planned function to calculate the cosinus hyperbolicus of the argument.

37

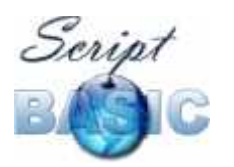

Command and Function Reference

## **HCOSECANT**

This is a planned function to calculate the cosecant hyperbolicus of the argument.

## **HCTAN**

This is a planned function to calculate the cotangent hyperbolicus of the argument.

# **HEX(n)**

Take the argument as a long value and convert it to a string that represents the value in hexadecimal form. The hexadecimal form will contain upper case alpha character if there is any alpha character in the hexadecimal representation of the number.

## **HOSTNAME()**

This function accepts no argument and returns the host name of the machine executing the BASIC program.

This host name is the TCP/IP network host name of the machine.

### **HOUR**

This function accepts one argument that should express the time in number of seconds since January 1, 1970 0:00 am and returns the hour value of that time. If the argument is missing the function uses the actual local time.

## **HSECANT**

This is a planned function to calculate the secant hyperbolicus of the argument.

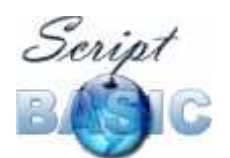

#### **HSIN**

This is a planned function to calculate the sinus hyperbolicus of the argument.

### **HTAN**

This is a planned function to calculate the tangent hyperbolicus of the argument.

### **ICALL n,v1,v2, ... ,vn**

ICALL is implicit call. The first argument of an ICALL command or ICALL function should be the integer value returned by the function ADDRESS as the address of a user defined function.

The rest of the arguments are the arguments to be passed to the function to be called. The return value if the function ICALL is the value of the implicitly called function.

details

#### **IF condition THEN**

Conditional execution. There are two different ways to use this command: single line IF and multi line IF.

A single line IF has the form

IF condition THEN command

There is no way to specify any ELSE part for the command in the single line version. If you need ELSE command you have use multi line IF.

The multi line IF should not contain any command directly after the keyword THEN. It should have the format:

```
IF condition THEN
```
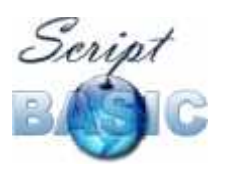

Command and Function Reference

```
 commands
ELSE
  commands
END IF
```
The ELSE part of the command is optional, thus the command can have the

#### format

```
IF condition THEN
  commands
END IF
```
as well. To be very precise the full syntax of the multi-line IF command is:

```
IF condition THEN
 commands
[ ELSE IF | ELSEIF | ELSIF | ELIF
   commands
   ... ]
[ ELSE
  commands ]
END IF | ENDIF
```
You can use as many ELSE IF branches as you like and at most one ELSE branch.

The keywords ELSE IF, ELSEIF and others are allowed for ease program porting from other BASIC dialect. There is no difference between the interpretation. The same is true for END IF in two words and written into a single keyword ENDIF.

## **IMAX**

This is a planned function to select and return the index of the maximum of the arguments.

### **IMIN**

This is a planned function to select and return the index of the minimum of the arguments.

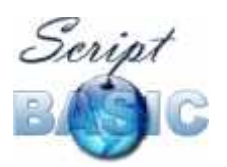

Command and Function Reference

# **INPUT(n,fn)**

This function reads records from an opened file.

#### Arguments:

- n the first argument is the number of records to read. The size of the record in terms of bytes is defined as the LEN parameter when the file was opened. If this was missing the function reads n bytes from the file or socket.
- fn the second parameter is the file number associated to the opened file by the command OPEN. If this parameter is missing the function reads from the standard input.

The function tries but not necessarily reads n records from the file. To get the actual number of bytes (and not records!) read from the file you can use the function LEN on the result string.

Note that some Basic languages allow the form

 $a = INPUT(20, #1)$ 

however this extra  $\#$  is not allowed in ScriptBasic. The character  $\#$  is an operator in ScriptBasic defined as no-operation and therefore you can use this form. On the other hand operators like  $\#$  are reserved for the external modules and some external module may redefine this operator. Programs using such modules may end up in trouble when using the format above therefore it is recommended not to use the above format.

## **INSTR(base\_string,search\_string [ ,position ] )**

This function can be used to search a sub-string in a string. The first argument is the string we are searching in. The second argument is the string that we actually want to find in the first argument. The third optional argument is the position where the search is to be started. If this argu-ment is missing the

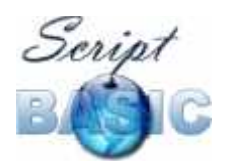

search starts with the first character position of the string. The function returns the position where the sub-string can be found in the first string. If the searched sub-string is not found in the string then the return value is undef.

See INSTRREV()

## **INSTRREV(base\_string,search\_string [ ,position ] )**

This function can be used to search a sub-string in a string in reverse order starting from the end of the string. The first argument is the string we are searching in. The second argument is the string that we actually want to find in the first argument. The third optional argument is the position where the search is to be started. If this argument is missing the search starts with the last character position of the string. The function returns the position where the sub-string can be found in the first string. If the searched sub-string is not found in the string then the return value is undef.

See INSTR()

#### **INT**

This function returns the integral part of the argument. INT(undef) is undef or raises an error if the option RaiseMatherror is set in bit sbMathErrUndef. Other than this the function returns integer value.

The difference between INT and FIX is that INT truncates down while FIX truncates towards zero. The two functions are identical for positive numbers. In case of negative arguments INT will give a smaller number if the argument is not integer. For example:

 $int(-3.3) = -4$ fix( $-3.3$ ) =  $-3$ 

See FIX().

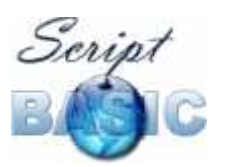

Command and Function Reference

#### **ISARRAY**

This function can be used to determine whether a variable holds array value or ordinary value. If the variable passed as argument to the function is an array then the function returns true, otherwise the function returns false.

See also ISSTRING(), ISINTEGER(), ISREAL(), ISNUMERIC(), IsDefined(), ISUNDEF(), ISEMPTY(), TYPE().

#### **ISDEFINED**

This function can be used to determine whether an expression is defined or undefined (aka undef). If the argument is a defined value then the function returns true, otherwise the function returns false.

This function is the counter function of ISUNDEF().

See also ISARRAY(), ISSTRING(), ISINTEGER(), ISREAL(), ISNUMERIC(), ISUNDEF(), ISEMPTY(), TYPE().

#### **ISDIRECTORY(file\_name)**

Returns true if the named file is a directory and false if the file is NOT a directory. Returns true if the named file is a directory and false if the file is NOT a directory. Returns true if the named file is a directory and false if the file is NOT a directory.

### **ISEMPTY**

This function can be used to determine whether an expression holds an empty string. Because programmers tend to use the value undef where empty string would be more precise the function returns true if the argument is undef. Precisely:

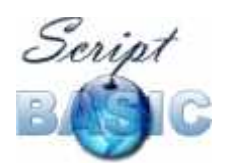

The function returns true if the argument is undef or a string containing zero characters. Otherwise the function returns false.

See also ISARRAY(), ISSTRING(), ISINTEGER(), ISREAL(), ISNUMERIC(), IsDefined(), ISUNDEF(), TYPE().

## **ISINTEGER**

This function can be used to determine whether an expression is integer or some other type of value. If the argument is an integer then the function returns true, otherwise the function returns false.

See also ISARRAY(), ISSTRING(), ISREAL(), ISNUMERIC(), IsDefined(), ISUNDEF(), ISEMPTY(), TYPE().

## **ISNUMERIC**

This function can be used to determine whether an expression is numeric (real or integer) or some other type of value. If the argument is a real or an integer then the function returns true, otherwise the function returns false.

See also ISARRAY(), ISSTRING(), ISINTEGER(), ISREAL(), IsDefined(), ISUNDEF(), ISEMPTY(), TYPE().

### **ISREAL**

This function can be used to determine whether an expression is real or some other type of value. If the argument is a real then the function returns  $true$ , otherwise the function returns false.

See also ISARRAY(), ISSTRING(), ISINTEGER(), ISNUMERIC(), IsDefined(), ISUNDEF(), ISEMPTY(), TYPE().

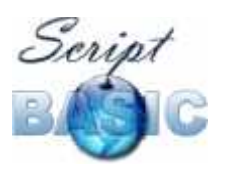

Command and Function Reference

## **ISFILE(file\_name)**

Returns true if the named file is a regular file and false if it is a directory. Returns true if the named file is a regular file and false if it is a directory. Returns true if the named file is a regular file and false if it is a directory.

### **ISSTRING**

This function can be used to determine whether an expression is string or some other type of value. If the argument is a string then the function returns true, otherwise the function returns false.

See also ISARRAY(), ISINTEGER(), ISREAL(), ISNUMERIC(), IsDefined(), ISUNDEF(), ISEMPTY(), TYPE().

#### **ISUNDEF**

This function can be used to determine whether an expression is defined or undefined (aka undef). If the argument is a defined value then the function returns false, otherwise the function returns true.

This function is the counter function of IsDefined().

See also ISARRAY(), ISSTRING(), ISINTEGER(), ISREAL(), ISNUMERIC(), IsDefined(), ISEMPTY(), TYPE().

### **JOIN(joiner,str1,str2,...)**

Join the argument strings using the first argument as a joiner string. details

## **JOKER(n)**

Return the actual match for the n-th joker character from the last executed LIKE operator. details

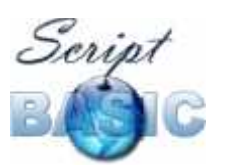

Command and Function Reference

## **KILL(pid)**

This function kills (terminates) a process given by the pid and returns true if the process was successfully killed. Otherwise it returns false.

Programs usually want to kill other processes that were started by themselves (by the program I mean) and do not stop. For example you can start an external program using the BASIC command EXECUTE() to run up to a certain time. If the program does not finish its work and does not stop during this time then that program that started it can assume that the external program failed and got into an infinite loop. To stop this external program the BASIC program should use the function KILL.

The BASIC program however can try to kill just any process that runs on the system not only those that were started by the program. It can be successful if the program has the certain permissions to kill the given process.

You can use this function along with the functions SYSTEM() and EXECUTE. You can list the processes currently running on an NT box using some of the functions of the module NT.

#### **LBOUND**

This function can be used to determine the lowest occupied index of an array. Note that arrays are increased in addressable indices automatically, thus it is not an error to use a lower index that the value returned by the function LBOUND. On the other hand all the element having index lower than the returned value are undef.

The argument of this function has to be an array. If the argument is an ordinary value, or a variable that is not an array the value returned by the function will be undef.

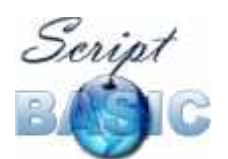

LBOUND(undef) is undef Or raises an error if the option RaiseMatherror is set in bit sbMathErrUndef.

See also UBOUND().

# **LCASE()**

Lowercase a string.

## **LCM**

This is a planned function that takes two or more integer argument and calculates the least common multiple of them.

## **LEFT(string,len)**

Creates the left of a string. The first argument is the string. The second argument is the number of characters that should be put into the result. If this value is larger than the number of characters in the string then all the string is returned.

See also MID(), RIGHT()

details

## **LEN()**

This function interprets its argument as a string and returns the length of the string. In ScriptBasic strings can hold any value thus the length of the string is the number of characters contained in the string containing any binary characters, even binary zero.

If the argument is not a string it is converted to string automatically and the length of the converted string is returned. The only exception is undef for which the result is also undef.

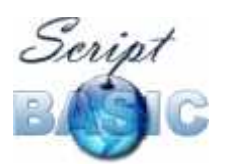

Command and Function Reference

#### **v = expression**

Assign a value to a variable.

On the left side of the = a variable or some other ScriptBasic left value has to stand. On the right side an expression should be used. First the left value is evaluated and then the expression. Finally the left value's old value is replaced by the result of the expression.

The left value standing on the left side of the = can be a local or global variable, array element or associative array element.

#### **v &= expression**

Append a string to a variable.

The variable can be a global or local variable, array element or associative array element.

You can use this command as a shorthand for  $v = v \& expression.$  Using this short format is more readable in some cases and generates more efficient code. However note that this kind of assignment operation is a C language like operator and is not common in BASIC programs.

#### **v /= expression**

Divide a variable by an expression.

The variable can be a global or local variable, array element or associative array element.

You can use this command as a shorthand for  $v = v / e$  expression. Using this short format is more readable in some cases and generates more efficient code. However note that this kind of assignment operation is a C language like operator and is not common in BASIC programs.

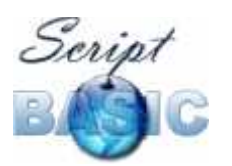

Command and Function Reference

#### **v \= expression**

Integer divide a variable by a value.

The variable can be a global or local variable, array element or associative array element.

You can use this command as a shorthand for  $v = v \vee$  expression. Using this short format is more readable in some cases and generates more efficient code. However note that this kind of assignment operation is a C language like operator and is not common in BASIC programs.

#### **v -= expression**

This command subtracts a value from a variable.

The variable can be a global or local variable, array element or associative array element.

You can use this command as a shorthand for  $v = v -$  expression. Using this short format is more readable in some cases and generates more efficient code. However note that this kind of assignment operation is a C language like operator and is not common in BASIC programs.

#### **v += expression**

Add a value to a variable.

The variable can be a global or local variable, array element or associative array element.

You can use this command as a shorthand for  $v = v +$  expression. Using this short format is more readable in some cases and generates more efficient code. However note that this kind of assignment operation is a C language like operator and is not common in BASIC programs.

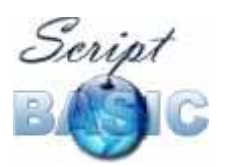

Command and Function Reference

#### **v \*= expression**

Multiply a variable with a value.

The variable can be a global or local variable, array element or associative array element.

You can use this command as a shorthand for  $v = v *$  expression. Using this short format is more readable in some cases and generates more efficient code. However note that this kind of assignment operation is a C language like operator and is not common in BASIC programs.

#### **string LIKE pattern**

Compare a string against a pattern. string LIKE pattern

The pattern may contain joker characters and wild card characters. details

### **LINE INPUT**

Read a line from a file or from the standard input.

The syntax of the command is

LINE INPUT [# i , ] variable

The parameter  $\mathbf{i}$  is the file number used in the open statement. If this is not specified the standard input is read.

The variable will hold a single line from the file read containing the possible new line character terminating the line. If the last line of a file is not terminated by a new line character then the variable will not contain any new line character. Thus this command does return only the characters that are really in the file and does not append extra new line character at the end of the last line if that lacks it.

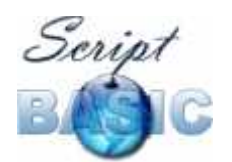

#### **ScriptBasic** Command and Function Reference

On the other hand you should not rely on the missing new line character from the end of the last line because it may and usually it happens to be there. Use rather the function EOF to determine if a file reading has reached the end of the file or not.

See also CHOMP()

You can also read from sockets using this command but you should be careful because data in a socket comes from programs generated on the fly. This means that the socket pipe may not contain the line terminating new line and not finished as well unlike a file. Therefore the command may start infinitely long when trying to read from a socket until the application on the other end of the line sends a new line character or closes the socket. When you read from a file this may not happen.

## **LOC()**

Return current file pointer position of the opened file. The argument of the function is the file number that was used by the statement OPEN opening the file.

This function is the counter part of the statement SEEK that sets the file pointer position.

The file position is counted in record size. This means that the file pointer stands after the record returned by the function. This is not necessarily stands right after the record at the start of the next record actually. It may happen that the file pointer stands somewhere in the middle of the next record. Therefore the command

```
SEEK fn,LOC(fn)
```
may alter the actual file position and can be used to set the file pointer to a safe record boundary position.

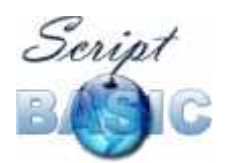

If there was no record size defined when the file was opened the location is counted in bytes. In this case the returned value precisely defines where the file pointer is.

## **LOCATLTOGMTIME**

This function accepts one argument that has to be the number of seconds elapsed since January 1, 1970 0:00 am in local time. The function returns the same number of seconds in GMT. In other words the function converts a local time value to GMT time value.

#### **LOCK # fn, mode**

Lock a file or release a lock on a file. The mode parameter can be read, write or release.

When a file is locked to read no other program is allowed to write the file. This ensures that the program reading the file gets consistent data from the file. If a program locks a file to read using the lock value read other programs may also get the read lock, but no program can get the write lock. This means that any program trying to write the file and issuing the command LOCK with the parameter write will stop and wait until all read locks are released.

When a program write locks a file no other program can read the file or write the file.

Note that the different operating systems and therefore ScriptBasic running on different operating systems implement file lock in different ways. UNIX operating systems implement so called advisory locking, while Windows NT implements mandatory lock.

This means that a program under UNIX can write a file while another program has a read or write lock on the file if the other program is not good behaving

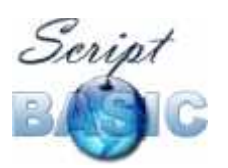

Command and Function Reference

and does not ask for a write lock. Therefore this command under UNIX does not guarantee that any other program is not accessing the file simultaneously.

Contrary Windows NT does lock the file in a hard way, and this means that no other process can access the file in prohibited way while the file is locked.

This different behavior usually does not make harm, but in some rare cases knowing it may help in debugging some problems. Generally you should not have a headache because of this.

You should use this command to synchronize the BASIC programs running parallel and accessing the same file.

You can also use the command LOCK REGION to lock a part of the file while leaving other parts of the file accessible to other programs.

If you heavily use record oriented files and file locks you may consider using some data base module to store the data in database instead of plain files.

### **LOCK REGION # fn FROM start TO end FOR mode**

Lock a region of a file. The region starts with the record start and ends with the record end including both end positions. The length of a record in the file is given when the file is opened using the statement OPEN.

The mode can be read, write and release. The command works similar as whole file locking, thus it is recommended that you read the differences of the operating systems handling locking in the section of file locking for the command LOCK.

# **LOF()**

This function returns the length of an opened file in number of records. The argument of the function has to be the file number that was used by the statement OPEN to open the file.

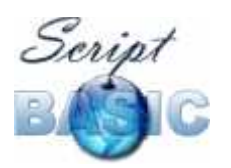

Command and Function Reference

The actual number of records is calculated using the record size specified when the command OPEN was used. The returned number is the number of records that fit in the file. If the file is longer containing a fractional record at the end the fractional record is not counted.

If there was no record length specified when the file was opened the length of the file is returned in number of bytes. In this case fractional record has no meaning.

## **LOG**

Calculates the natural log of the argument. If the argument is zero or less than zero the result is undef.

If the result is within the range of an integer value on the actual architecture then the result is returned as an integer, otherwise it is returned as a real value.

LOG(undef) is undef or raises an error if the option RaiseMatherror is set in bit sbMathErrUndef.

## **LOG10**

Calculates the log of the argument. If the argument is zero or less than zero the result is undef

If the result is within the range of an integer value on the actual architecture then the result is returned as an integer, otherwise it is returned as a real value.

L0G10(undef) is undef or raises an error if the option RaiseMatherror is set in bit sbMathErrUndef.

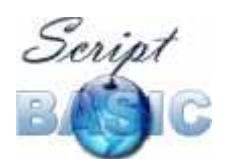

# **LTRIM()**

Remove the space from the left of the string.

# **MAX**

This is a planned function to select and return the maximum of the arguments.

# **MAXINT**

This built-in constant is implemented as an argument less function. Returns the maximal number that can be stored as an integer value.

# **MID(string,start [ ,len ])**

Return a subpart of the string. The first argument is the string, the second argument is the start position. The third argument is the length of the sub-part in terms of characters. If this argument is missing then the subpart lasts to the last character of the argument string.

See also LEFT(), RIGHT().

details

### **MIN**

This is a planned function to select and return the minimum of the arguments.

## **MININT**

This built-in constant is implemented as an argument less function. Returns the minimal ("maximal negative") number that can be stored as an integer value.

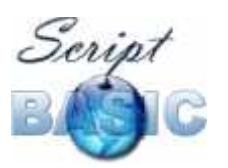

Command and Function Reference

#### **MINUTE**

This function accepts one argument that should express the time in number of seconds since January 1, 1970 0:00 am and returns the minute value of that time. If the argument is missing it uses the actual local time.

### **MKD**

This is a planned function to convert the argument real number to an 8 byte string.

Converts the double-precision number "n" into an 8-byte string so it can later be retrieved from a random-access file as a numeric value.

#### **MKDIR directory\_name**

This command creates a new directory. If it is needed then the command attempts to create all directories automatically that are needed to create the final directory. For example if you want to create public\_html/cgi-bin but the directory public html does not exist then the command

MKDIR "public\_html/cgi-bin"

will first create the directory public html and then cgi-bin under that directory.

If the directory can not be created for some reason an error is raised.

This is not an error if the directory does already exist.

You need not call this function when you want to create a file using the command OPEN. The command OPEN automatically creates the needed directory when a file is opened to be written.

The created directory can be erased calling the command DELETE or calling the dangerous command DELTREE.

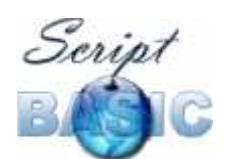

#### **MKI**

This is a planned function to convert the argument integer number to an 2 byte string.

Converts the integer number "n" into an 2-byte string so it can later be retrieved from a random-access file as a numeric value.

#### **MKL**

This is a planned function.

Converts the long-integer number "n" into an 4-byte string so it can later be retrieved from a random-access file as a numeric value.

### **MKS**

This is a planned function.

Converts the single-precision number "n" into an 4-byte string so it can later be retrieved from a random-access file as a numeric value.

## **MONTH**

This function accepts one argument that should express the time in number of seconds since January 1, 1970 0:00 am and returns the month (1 to 12) value of that time. If the argument is missing it uses the actual local time. In other words it returns the actual month in this latter case. The months are numbered so that January is 1 and December is 12.

#### **NAME filename,filename**

Rename a file. The first file is the existing one, the second is the new name of the file. You can not move filed from one disk to another using this command.

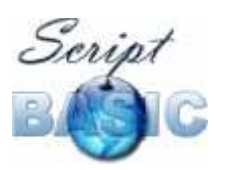

Command and Function Reference

This command merely renames a single file. Also you can not use wild characters in the source or destination file name.

If you can not rename a file for some reason, you can try to use the command FileCopy and then delete the old file. This is successful in some of the cases when NAME fails, but it is a slower method.

If the file can not be renamed then the command raises error.

# **NEXTFILE(dn)**

Retrieve the next file name from an opened directory list. If there is no more file names it returns undef.

See also OPEN DIRECTORY and CLOSE DIRECTORY.

## **NOW**

This function returns the local time expressed as seconds since January 1, 1970, 00:00am. The function does not accept any argument. This function is similar to the function GmTime() but returns the local time instead of the actual GMT.

# **OCT(n)**

Take the argument as a long value and convert it to a string that represents the value in octal form.

## **ODD**

Return true if the argument is an odd number. ODD (undef) is undef or raises an error if the option RaiseMatherror is set in bit sbMathErrUndef.

```
See also EVEN()
```
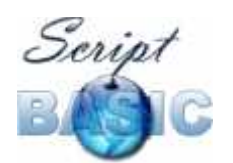

**ScriptBasic** Command and Function Reference

# **ON ERROR GOTO [ label | NULL ]**

Set the entry point of the error handling routine. If the argument is NULL then the error handling is switched off.

## **ON ERROR RESUME [ label | next ]**

Setting ON ERROR RESUME will try to continue execution on the label or on the next statement when an error occurs without any error handling code.

See also ON ERROR GOTO, RESUME and ERROR.

## **OPEN file\_name FOR mode AS [ # ] i [ LEN=record\_length ]**

Open or create and open a file. The syntax of the line is OPEN file name FOR mode AS [ # ] i [ LEN=record length ]

The parameters:

- file name if the name of the file to be opened. If the mode allows the file to be written the file is created if it did not existed before. If needed, directory is created for the file.
- mode is the mode the file is opened. It can be:
	- o input open the file for reading. In this mode the file is opened in read only mode and can not be altered using the file number associated with the open file. Using any function or command that tries to write the file will result in error. In this mode the file has to exist already to open successfully. If the file to be opened for input does not exist the command OPEN raises an error.
	- o output open the file for writing. If the file existed it's content is deleted first and a freshly opened empty file is ready to accept commands and functions to write into the file. When a file is opened this way no function or command trying to read from the file can be used using the file number associated with the file.

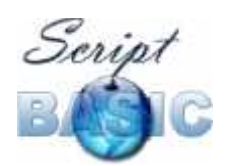

The file is opened in ASCII mode but the handling mode can be changed to binary any time.

- $\circ$  append open a possibly existing file and write after the current content. The same conditions apply as in the mode output, thus you can not read the file, only write. The file is opened in ASCII mode but the handling mode can be changed to binary any time.
- o random open the file for reading and writing (textual mode). When you open a file using this mode the file can be written and the content of the existing file can be read. The file pointer can be moved back and forth any time using the command SEEK and thus quite complex file handling functions can be implemented. If the file did not exist it is created.
- o binary open the file for reading and writing (binary mode). This mode is the same as random with the exception that the file is opened in binary mode.
- o socket open a socket. In this case the file name is NOT a file name, but rather an Internet machine name and a port separated by colon, like www.digital.com:80 You should not specify any method, like http:// in front of the machine name, as this command opens a TCP socket to the machine's port and the protocol has to be implemented by the BASIC program.
- $#i$  is the file number. After the file has been opened this number has to be used in later file handling functions and commands, like CLOSE to refer to the file. The # character is optional and is allowed for compatibility with other BASIC languages. The number can be between 1 and 512. This number is quite big for most of the applications and provides compatibility with VisualBasic.
- record length is optional and specify the length of a record in the file. The default record length is 1 byte. File pointer setting commands usually work on records, thus SEEK, TRUNCATE and other commands and functions accept arguments or return values as number of records. The actual record length is not recorded anywhere thus the BASIC

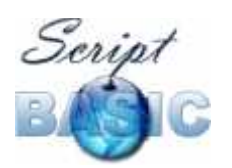

Command and Function Reference

program has to remember the actual length of a record in a file. This is not a BASIC program error to open a file with a different record size than it was created, although this may certainly be a programming error.

If the file number is specified as a variable and the variable value is set to integer zero then the command will automatically find a usable file number and set the variable to hold that value. Using any other expression of value integer zero is an error.

# **OPEN DIRECTORY dir\_name PATTERN pattern OPTION option AS dn**

Open a directory to retrieve the list of files.

- $\bullet$  dir name is the name of the directory.
- pattern is a wild card pattern to filter the file list.
- option is an integer value that can be composed AND-ing some of the following values
	- o SbCollectDirectories Collect the directory names as well as file names into the file list.
	- o SbCollectDots Collect the virtual . and .. directory names into the list.
	- o SbCollectRecursively Collect the files from the directory and from all the directories below.
	- o SbCollectFullPath The list will contain the full path to the file names. This means that the file names returned by the function NextFile will contain the directory path specified in the open directory statement and therefore can be used as argument to file handling commands and functions.
	- o SbCollectFiles Collect the files. This is the default behavior.
	- o SbSortBySize The files will be sorted by file size.
	- o SbSortByCreateTime The files will be sorted by creation time.

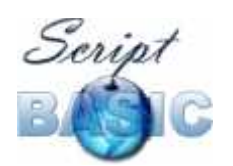

- o SbSortByAccessTime The files will be sorted by access time.
- o SbSortByModifyTime The files will be sorted by modify time.
- o SbSortByName The files will be sorted by name. The name used for sorting is the bare file name without any path.
- o SbSortByPath The files will be sorted by name including the path. The path is the relative to the directory, which is currently opened. This sorting option is different from the value sbSortByName only when the value sbCollectRecursively is also used.
- o SbSortAscending Sort the file names in ascending order. This is the default behavior.
- o SbSortDescending Sort the file names in descending order.
- o SbSortByNone Do not sort. Specify this value if you do not need sorting. In this case directory opening can be much faster especially for large directories.
- dn is the directory number used in later references to the opened directory.

Note that this command can execute for a long time and consuming a lot of memory especially when directory listing is requested recursively. When the command is executed it collects the names of the files in the directory or directories as requested and builds up an internal list of the file names in the memory. The command NEXTFILE() uses the list to retrieve the next file name from the list.

This implies to facts:

- The function NEXTFILE will not ever return a file name that the file was created after, and did not exist when the command OPEN DIRECTORY was executed.
- Using CLOSE DIRECTORY after the list of the files is not needed as soon as possible is a good idea.

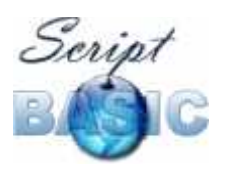

Command and Function Reference

Using a directory number that was already used and not released calling CLOSE DIRECTORY raises an error.

If the list of the files in the directory can not be collected the command raises error.

See also CLOSE DIRECTORY and NEXTFILE().

### **OPTION symbol value**

Set the integer value of an option. The option can be any string without the double quote. Option names are case insensitive in ScriptBasic.

This command has no other effect than storing the integer value in the option symbol table. The commands or extenal modules may access the values and may change their behavior accoring to the actual values associated with option symbols.

You can retrieve the actual value of an option symbol using the function OPTION()

### **OPTION("symbol")**

Retrieve the actual value of an option symbol as an integer or undef if the option was not set. Unlike in the command OPTION the argument of this function should be double quoted.

### **pack("format",v1,v2,...,vn)**

Pack list of arguments into a binary string.

The format strings can contain the packing control literals. Each of these characters optionally take the next argument and convert to the specific binary string format. The result is the concatenated sum of these strings.

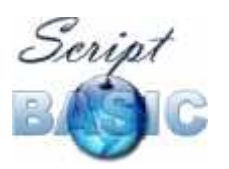

Command and Function Reference

Some control characters do not take argument, but result a constant string by their own.

- $\cdot$  sz the argument is stored as zero terminated string. If the argument already contains zchar that is taken as termnator and the rest of the string is ignored.
- s1 the argument is stored as a string. One byte length and maximum 255 byte strings. If the argument longer than 255 bytes only the first 255 bytes are used, and the rest is ignored.
- $\cdot$  s2 same as s1 but with two bytes for the length.
- $\cdot$  s<sub>3</sub> same as s<sub>1</sub> but with three bytes for the length.
- $\cdot$  s4 same as s1 but with four bytes for the length.
- $\bullet$  s5..8 the same as s1 but with 5..8 bytes for the length.
- Zn one or more zero characters, does not take argument. n can be 1,2,3 ... positive numbers
- In integer number stored on n bytes. Low order byte first. If the number does not fit into n bytes the higher bytes are chopped. If the number is negative the high overflow bytes are filled with FF.
- $\bullet$  c character (same as  $11$ )
- Un same as In but for unsigned numbers.
- An store the argument as string on n bytes. If the argument is longer than n bytes only the first n bytes are stored. If the argument is shorter than n bytes the higher bytes are filled with space.
- R a real number.

See also UNPACK

#### **PAUSE**

This is a planned command.

PAUSE n
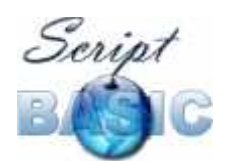

Suspend the execution of the interpreter (process or thread) for n milliseconds.

#### **PI**

This built-in constant is implemented as an argument less function. Returns the approximate value of the constant PI which is the ratio of the circumference of a circle to its diameter.

#### **POP**

Pop off one value from the GOSUB/RETURN stack. After this command a RETURN will return to one level higher and to the place where it was called from. For more information see the documentation of the command GOSUB and RETURN.

#### **POW**

Calculates the x-th exponent of 10. If the result is within the range of an integer value on the actual architecture then the result is returned as an integer, otherwise it is returned as a real value.

POW(undef) is undef Or raises an error if the option RaiseMatherror is set in bit sbMathErrUndef.

### **PRINT [ # fn , ] print\_list**

This command prints the elements of the print list. The argument print list is a comma separated list of expressions. The expressions are evaluated one after the other and are printed to the standard output or to the file.

The command prints the print list to an opened file given by the file number  $f$ n. If  $f$ n (along with the  $\#$  character) is not specified the command prints to the standard output. The file has to be opened to some "output" mode otherwise

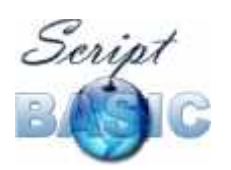

#### Command and Function Reference

the command fails to print anything into the file. The command can also print into an opened socket (a file opened for mode socket). If the file is not opened then the expressions in the list print list are not evaluated and the command actually does nothing. If the file is opened, but not for a kind of "output" mode then the expressions in the print\_list are evaluated but the printing does not happen. Neither printing to a non-opened file number nor printing to a file opened for some read-only mode generates error.

If there is no print list specified the command prints a new line. In other words if the keyword PRINT stands on the command with the optional  $#$  and the file number but without anything to print then the command will print a new line character.

Note that unlike other BASIC implementations the command PRINT does not accept print list formatters, like AT or semicolons and does not tabify the output. The arguments are printed to the file or to the standard output one after the other without any intrinsic space or tab added. Also the print statements does not print a new line at the end of the print list unless the new line character is explicitly defined or if there is no print list at all following the command.

#### **RANDOMIZE**

Seed the random number generator. If the command is presented without argument the random number generator is seed with the actual time. If argument is provided the random number generator is seed with the argument following the keyword RANDOMIZE.

#### **ref v1 = v2**

Assign a variable to reference another variable. Following this command altering one of the variables alters both variables. In other words this command can be used to define a kind of alias to a variable. The mechanism

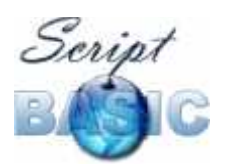

Command and Function Reference

is the same as local variable of a function is an alias of a variable passed to the function as actual argument. The difference is that this reference is not automatically released when some function returns, but rather it is alive so long as long the referencing variable is not undefined saying undef variable in a command.

To have an alias to a variable is not something of a great value though. It becomes a real player when the 'variable' is not just an ordinary 'named' variable but rather part of an array (or associative array). Using this mechanisms the programmer can build up arbitrary complex memory structures without caring such complex things as pointers for example in C. This is a simple BASIC way of building up complex memory structures.

#### **REPEAT**

This command implements a loop which is repeated so long as long the expression standing after the loop closing line UNTIL becomes true. The loop starts with a line containing the keyword REPEAT and finishes with the line UNTIL expression.

```
repeat
 ...
  commands to repeat
 ...
until expression
```
The expression is evaluated each time after the loop is executed. This means that the commands inside the loop are executed at least once.

This kind of loop syntax is not usual in BASIC dialects but can be found in languages like PASCAL. Implementing this loop in ScriptBasic helps those programmers, who have PASCAL experience.

See also WHILE, DOUNTIL, DOWHILE, REPEAT, DO and FOR.

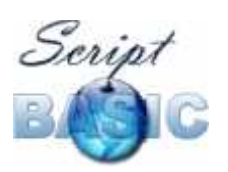

Command and Function Reference

### **REPLACE(string, string, string [,number] [,position])**

REPLACE(base\_string,search\_string,replace\_string [,number\_of\_replaces] [,position])

This function replaces one or more occurrences of a sub-string in a string. REPLACE(a,b,c) searches the string a seeking for occurrences of sub-string b and replaces each of them with the string c.

The fourth and fifth arguments are optional. The fourth argument specifies the number of replaces to be performed. If this is missing or is undef then all occurrences of string b will be replaced. The fifth argument may specify the start position of the operation. For example the function call

REPLACE("alabama mama", "a","x",3,5)

will replace only three occurrences of string "a" starting at position 5. The result is "alabxmx mxma".

#### **RESET**

This command closes all files opened by the current BASIC program. This command usually exists in most BASIC implementation. There is no need to close a file before a BASIC program finishes, because the interpreter automatically closes all files that were opened by the program.

#### **RESET DIRECTORY [#] dn**

Reset the directory file name list and start from the first file name when the next call to NEXTFILE() is performed.

See also OPEN DIRECTORY, CLOSE DIRECTORY, NEXTFILE(), EOD().

#### **RESUME [ label | next ]**

Resume the program execution after handling the error. RESUME without argument tries to execute the same line again that caused the error. RESUME

68

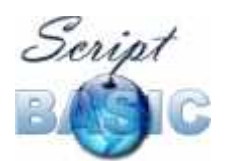

NEXT tries to continue execution after the line that caused the error. RESUME label tries to continue execution at the specified label.

See also ON ERROR GOTO, ON ERROR RESUME and ERROR.

### **RETURN**

Return from a subroutine started with GOSUB. For more information see the documentation of the command GOSUB.

### **REWIND [ # ]fn**

Positions the file cursor to the start of the file. This is the same as SEEK fn,0 or SEEK #fn,0

The argument to the statement is the file number used in the OPEN statement to open the file. The character  $#$  is optional and can only be used for compatibility reasons.

# **RIGHT(string,len)**

Creates the right of a string. The first argument is the string. The second argument is the number of characters that should be put into the result. If this value is larger than the number of characters in the string then all the string is returned.

```
See also MID(), LEFT().
```
details

#### **RND**

Returns a random number as generated by the C function rand(). Note that this random number generator usually provided by the libraries implemented for the C compiler or the operating system is not the best quality ones. If you

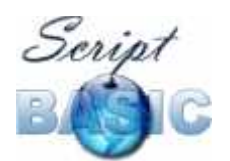

need really good random number generator then you have to use some other libraries that implement reliable RND functions.

### **ROUND**

This function rounds its argument. The first argument is the number to round, and the optional second argument specifies the number of fractional digits to round to.

The function rounds to integer value if the second argument is missing.

The return value is long if the number of decimal places to keep is zero, otherwise the return value is double.

Negative value for the number of decimal places results rounding to integer value.

ROUND(undef) is undef or raises an error if the option RaiseMatherror is set in bit sbMathErrUndef.

Also ROUND(val, undef) is equivalent to ROUND(value).

See also INT(), FRAC() and FIX()

#### **RTRIM()**

Remove the space from the right of the string.

#### **SEC**

This function accepts one argument that should express the time in number of seconds since January 1, 1970 0:00 am and returns the seconds value of that time. If the argument is missing the function uses the actual local time.

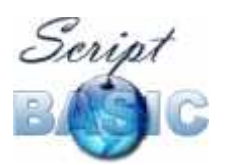

Command and Function Reference

#### **SECANT**

This is a planned function to calculate the secant of the argument.

#### **SEEK fn,position**

Go to a specified position in an open file. You can use this command to position the file pointer to a specific position. The next read or write operation performed on the file will be performed on that very position that was set using the command SEEK. The first argument is the file number that was used in the statement OPEN to open the file. The second argument is the position where the file pointer is to be set.

The position is counted from the start of the file counting records. The actual file pointer will be set **after** the record position. This means that if for example you want to set the file pointer To the start of the file then you have to SEEK fn,0. This will set the File pointer before the first record.

If there was no record length specified when the file was opened the counting takes bytes. There is no special "record" structure of a file as it is usually under UNIX or Windows NT. The record is merely the number of bytes treated as a single unit specified during file opening.

#### **SET FILE filename parameter=value**

Set some of the parameters of a file. The parameter can be:

- owner set the owner of the file. This operation requires root permission on UNIX or Administrator privileges on Windows NT. The value should be the string representation of the UNIX user or the Windows NT domain user.
- createtime
- modifytime
- accesstime

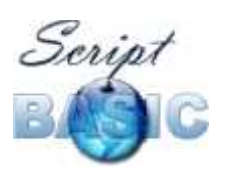

Command and Function Reference

• Set the time of the file. The value should be the file time in seconds since January 1,1970. 00:00GMT.

If the command can not be executed an error is raised. Note that setting the file owner also depends on the file system. For example FAT file system does not store the owner of a file and thus can not be set.

Also setting the file time on some file system may be unsuccessful for values that are successful under other file systems. This is because different file systems store the file times using different possible start and end dates and resolution. For example you can set a file to hold the creation time to be January 1, 1970 0:00 under NTFS, but not under FAT.

The different file systems store the file times with different precision. Thus the actual time set will be the closest time not later than the specified in the command argument. For this reason the values returned by the functions File\*\*\*Time may not be the same that was specified in the SET FILE command argument.

#### **SET JOKER "c" TO "abcdefgh..."**

Set a joker character to match certain characters when using the LIKE operator. The joker character "c" can be one of the following characters

\* # \$ @ ? & % ! + / | < >

The string after the keyword To should contain all the characters that the joker character should match. To have the character to match only itself to be a normal character say

```
SET NO JOKER "c"
```
See also SET [NO] WILD, LIKE (details), JOKER()

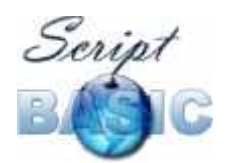

### **SET WILD "c" TO "abcdefgh..."**

Set a wild character to match certain characters when using the LIKE operator. The wild character "c" can be one of the following characters

\* # \$ @ ? & % ! + / | < >

The string after the keyword To should contain all the characters that the wild card character should match. To have the character to match only itself to be a normal character say

SET NO WILD "c"

See also SET [NO] JOKER, LIKE (details), JOKER()

#### **SIN**

Calculates the sine of the argument. If the result is within the range of an integer value on the actual architecture then the result is returned as an integer, otherwise it is returned as a real value.

SIN(undef) is undef Or raises an error if the option RaiseMatherror is set in bit sbMathErrUndef.

#### **SLEEP(n)**

Suspend the execution of the interpreter (process or thread) for n seconds.

Whenever the program has to wait for a few seconds it is a good idea to call this function. Older BASIC programs originally designed for old personal computers like Atari, Amiga, ZX Spectrum intend to use empty loop to wait time to elapse. On modern computers this is a bad idea and should not be done.

If you execute an empty loop to wait you consume CPU. Because the program does not access any resource to wait for it actually consumes all the

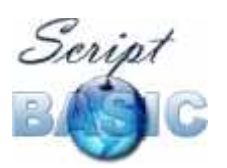

Command and Function Reference

CPU time slots that are available. This means that the computer slows down, does not respond to user actions timely.

Different computers run with different speed and an empty loop consuming 20sec on one machine may run 2 minutes on the other or just 10 millisec. You can not reliably tell how much time there will be during the empty loop runs.

When you call SLEEP(n) the operating system is called telling it that the code does not need the CPU for n seconds. During this time the program is suspended and the operating system executes other programs as needed. The code is guaranteed to return from the function SLEEP not sooner than n seconds, but usually it does return before the second n+1 starts.

# **SPACE(n)**

Return a string of length n containing spaces.

#### **SPLIT string BY string TO var\_1,var\_2,var\_3,...,var\_n**

Takes the string and splits into the variables using the second string as delimiter.

#### **SPLITA string BY string TO array**

Split a string into an array using the second string as delimiter. If the string has zero length the array becomes undefined. When the delimiter is zero length string each array element will contain a single character of the string.

See also SPLIT

#### **SPLITAQ string BY string QUOTE string TO array**

Split a string into an array using the second string as delimiter. The delimited fields may optionally be quoted with the third string. If the string to be split has

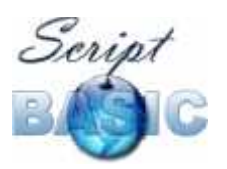

Command and Function Reference

zero length the array becomes undefined. When the delimiter is a zero length string each array element will contain a single character of the string.

Leading and trailing delimiters are accepted and return an empty element in the array. For example :-

```
 SPLITAQ ",'A,B',C," BY "," QUOTE "'" TO Result
will generate
```

```
Result[0] = "Result[1] = "A, B"Result[2] = "C"Result[3] = ""
```
Note that this kind of handling of trailing and leading empty elements is different from the handling of the same by the command SPLIT and SPLITA which do ignore those empty elements. This command is useful to handle lines exported as CSV from Excel or similar application.

The QUOTE string is really a string and need not be a single character. If there is an unmatched quote string in the string to be split then the rest of the string until its end is considered quoted.

If there is an unmatched

See also SPLITA

This command was suggested and implemented by Andrew Kingwell (Andrew.Kingwell@idstelecom.co.uk)

#### **SQR**

Calculates the square root of the argument.

If the result is within the range of an integer value on the actual architecture then the result is returned as an integer, otherwise it is returned as a real value.

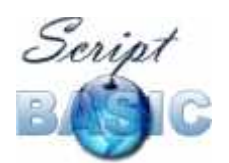

SQR(undef) is undef or raises an error if the option RaiseMatherror is set in bit sbMathErrUndef.

If the argument is a negative number the result of the function is undef or the function raises error if the option RaiseMathError has the bit sbMathErrDiv set.

If the square root of the argument is an integer number then the function returns an integer number. In other cases the returned value is real even if the argument itself is integer.

Note that this function has the opposite meaning in the language PASCAL, namely the square of the number. This may cause some problem if you are experienced in PASCAL programming. In that language SORT notes the square *root* of a number.

#### **STOP**

This command stops program execution. There is no possibility to restart program execution after this command was executed.

See also END.

# **STR(n)**

Converts a number to string. This function is rarely needed, because conversion is done automatically. details

#### **STRING(n,code)**

Create a string of length n containing characters code. If code is a string then the first character of the string is used to fill the result. Otherwise code is converted to long and the ASCII code is used.

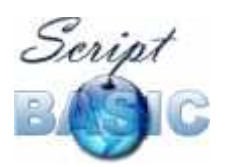

Command and Function Reference

# **STRREVERSE(string)**

Return the reversed string (aka. all the characters in the string in reverse order).

### **SUB fun()**

This command should be used to define a subroutine. A subroutine is a piece of code that can be called by the BASIC program from the main part or from a function or subroutine.

```
SUB sub(a,b,c)...
END SUB
```
The end of the subroutine is defined by the line containing the keywords END SUB.

Note that functions and subroutines are not really different in ScriptBasic. ScriptBasic allows you to return a value from a subroutine and to call a function using the command CALL. It is just a convention to have separately SUB and FUNCTION declarations.

For detailed information please read the documentation of the command FUNCTION

#### **swap a,b**

Planned command.

This command swaps two variables.

#### **SYSTEM(executable\_program)**

This function should be used to start an external program in a separate process in asynchronous mode. In other words you can start a process and

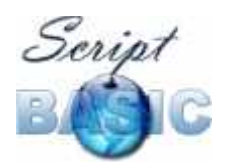

let it run by itself and not wait for the process to finish. After starting the new process the BASIC program goes on parallel with the started external program.

The return value of the function is the PID of the newly created process.

If the program specified by the argument can not be started then the return value is zero. Under UNIX the program may return a valid PID even in this case. This is because UNIX first makes a copy of the process that wants to start another and then replaces the new process image with the program image to be started. In this case the new process is created and the command SYSTEM has no information on the fact that the new process was not able to replace the executable image of itself. In this case, however, the child process has a very short life.

#### **TAN**

This is a planned function to calculate the tangent of the argument.

#### **TAN2**

This is a planned function to calculate the tangent of the ratio of the two arguments.

#### **TEXTMODE [ # fn] | input | output**

Set an opened file handling to text mode.

The argument is either a file number with which the file was opened or one of keywords input and output. In the latter case the standard input or output is set.

See also BINMODE Set an opened file handling to text mode.

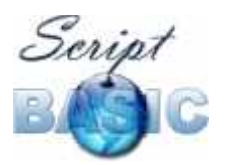

Command and Function Reference

### **TIMEVALUE**

This function gets zero or more, at most six arguments and interprets them as year, month, day, hour, minute and seconds and calculates the number of seconds elapsed since January 1, 1970 till the time specified. If some arguments are missing or undef the default values are the following:

- $\bullet$  year = 1970
- $\bullet$  month = January
- $\cdot$  day = 1st
- $\bullet$  hours = 0
- $\bullet$  minutes = 0
- $\textdegree$  seconds = 0

# **TRIM()**

Remove the space from both ends of the string.

### **TRUE**

This built-in constant is implemented as an argument less function. Returns the value true.

### **TRUNCATE fn,new\_length**

Truncate an opened file to the specified size. The first argument Has to be the file number used in the OPEN statement opening the file. The second argument is the number of records to be in the file after it is truncated.

The size of a record has to be specified when the file is opened. If the size Of a record is not specified in number of bytes then the command TRUNCATE Does truncate the file to the number of specified bytes instead of records. (In other words the record length is one byte.)

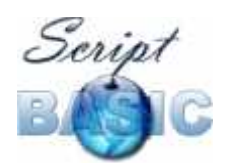

When the file is actually shorter than the length specified by the command argument the command TRUNCATE automatically extends the file padding with bytes containing the value 0.

### **TYPE**

This function can be used to determine the type of an expression. The function returns a numeric value that describes the type of the argument. Although the numeric values are guaranteed to be the one defined here it is recommended that you use the predefined symbolic constant values to compare the return value of the function against. The function return value is the following

- SbTypeUndef 0 if the argument is undef.
- SbTypeString 1 if the argument is string.
- SbTypeReal 2 if the argument is real.
- SbTypeInteger 3 if the argument is integer.
- SbTypeArray 4 if the argument is an array.

See also ISARRAY(), ISSTRING(), ISINTEGER(), ISREAL(), ISNUMERIC(), IsDefined(), ISUNDEF(), ISEMPTY().

#### **UBOUND**

This function can be used to determine the highest occupied index of an array. Note that arrays are increased in addressable indices automatically, thus it is not an error to use a higher index that the value returned by the function UBOUND. On the other hand all the element having index larger than the returned value are undef.

The argument of this function has to be an array. If the argument is an ordinary value, or a variable that is not an array the value returned by the function will be undef.

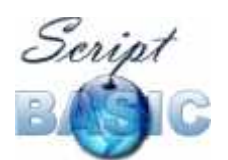

UBOUND(undef) is undef or raises an error if the option RaiseMatherror is set in bit sbMathErrUndef.

See also LBOUND().

### **UCASE()**

Uppercase a string.

#### **UNDEF variable**

Sets the value of a variable (or some other ScriptBasic left value) to be undefined. This command can also be used to release the memory that was occupied by an array when the variable holding the array is set to undef.

When this command is used as a function (with or without, but usually without parentheses), it simply returns the value undef.

details

#### **UNPACK string BY format TO v1,v2,...,vn**

Unpack the binary string string using the format string into the variables. The format string should have the same format as the format string the in the function PACK().

#### **VAL**

Converts a string to numeric value. If the string is integer it returns an integer value. If the string contains a number presentation which is a float number the returned value is real. In case the argument is already numeric no conversion is done.

VAL (undef) is undef Or raises an error if the option RaiseMatherror is set in bit sbMathErrUndef.

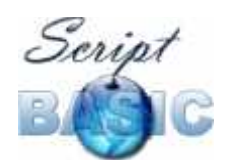

### **WAITPID(PID,ExitCode)**

This function should be used to test for the existence of a process.

The return value of the function is 0 if the process is still running. If the process has exited (or failed in some way) the return value is 1 and the exit code of the process is stored in ExitCode.

### **WEEKDAY**

This function accepts one argument that should express the time in number of seconds since January 1, 1970 0:00 am and returns the week day value of that time. If the argument is missing the function uses the actual local time. In other words it returns what day it is at the moment.

#### **WHILE condition**

Implements the 'while' loop as it is usually done in most basic implementations. The loop starts with the command while and finished with the line containing the keyword wend. The keyword while is followed by an expression and the loop is executes so long as long the expression is evaluated true.

```
while expression
   ...
   commands to repeat
   ...
wend
```
The expression is evaluated when the looping starts and each time the loop is restarted. It means that the code between the while and wend lines may be skipped totally if the expression evaluates to some false value during the first evaluation before the execution starts the loop.

In case some condition makes it necessary to exit the loop from its middle then the command GOTO can be used.

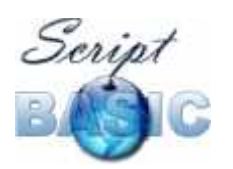

Command and Function Reference

ScriptBasic implements several looping constructs to be compatible with different BASIC language dialects. Some constructs are even totally interchangeable to let programmers with different BASIC experience use the one that fit they the best. See also WHILE, DOUNTIL, DOWHILE, REPEAT, DO and FOR.

### **YEAR**

This function accepts one argument that should express the time in number of seconds since January 1, 1970 0:00 am and returns the year value of that time. If the argument is missing it uses the actual local time to calculate the year value. In other words it returns the actual year.

# **YEARDAY**

This function accepts one argument that should express the time in number of seconds since January 1, 1970 0:00 am and returns the year-day value of that time. This is actually the number of the day inside the year so that January 1st is #1 and December 31 is #365 (or 366 in leap years). If the argument is missing the function uses the actual local time.

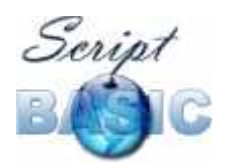

*This page intentionally left blank*

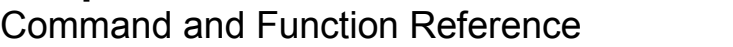

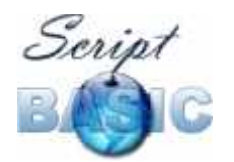

# **Reserved Words**

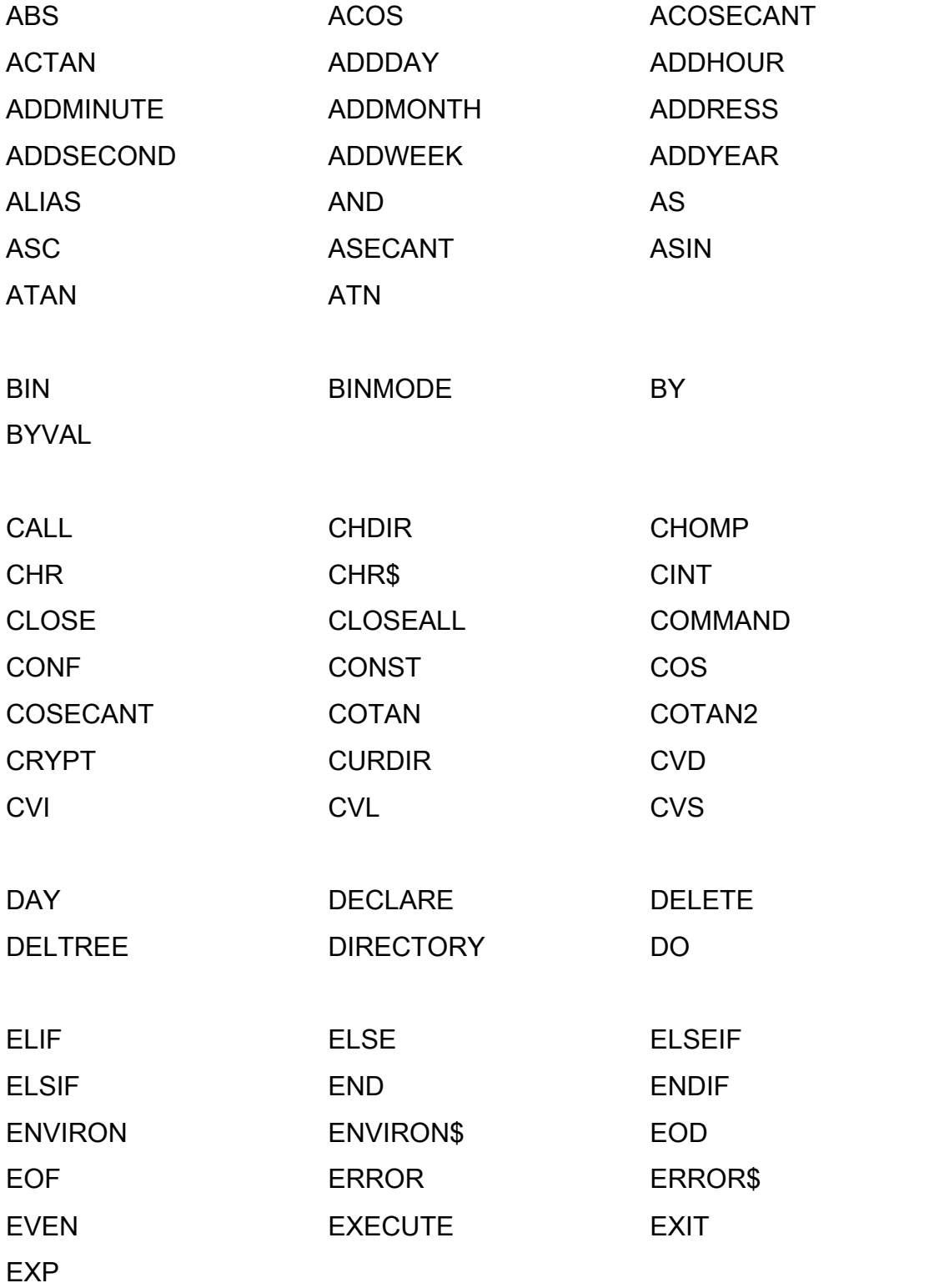

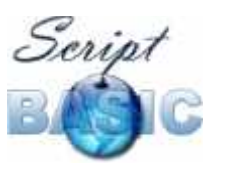

Command and Function Reference

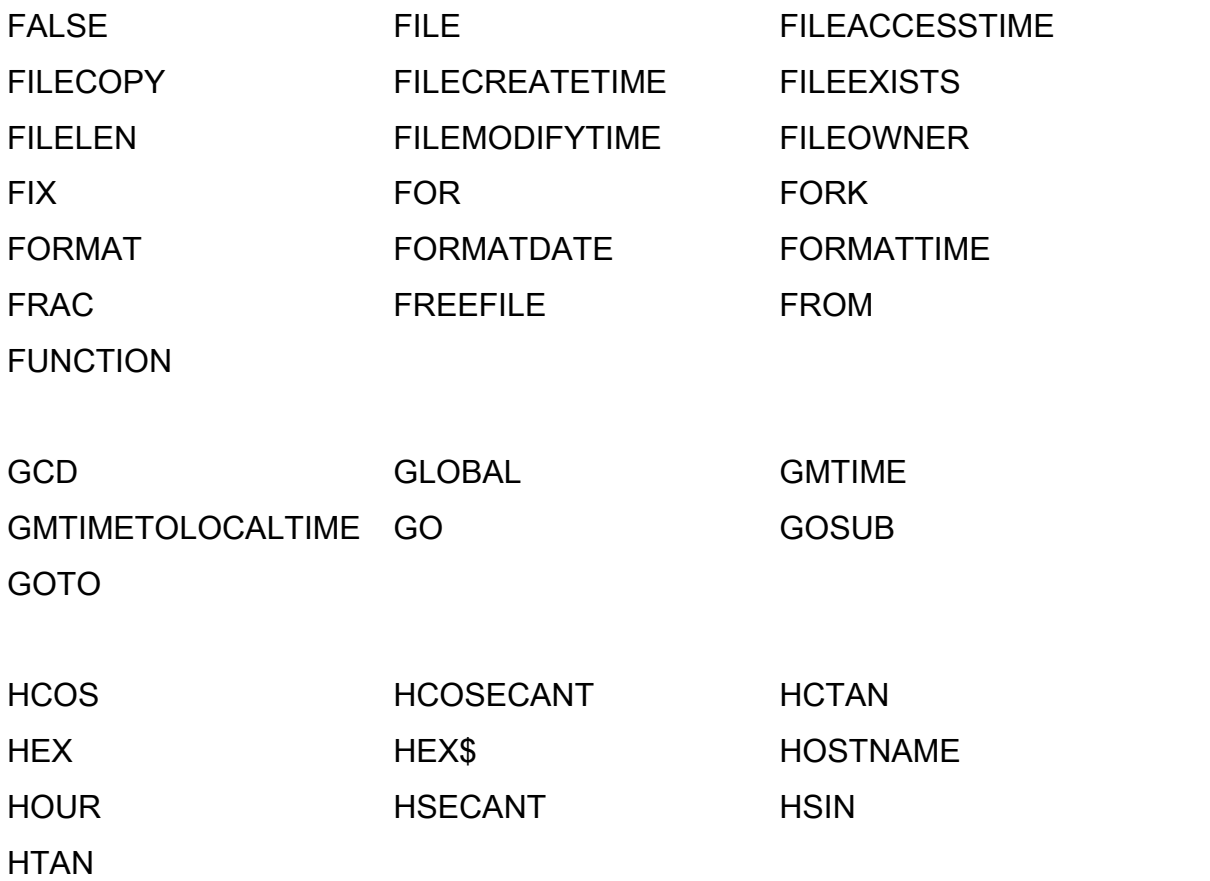

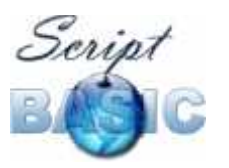

Command and Function Reference

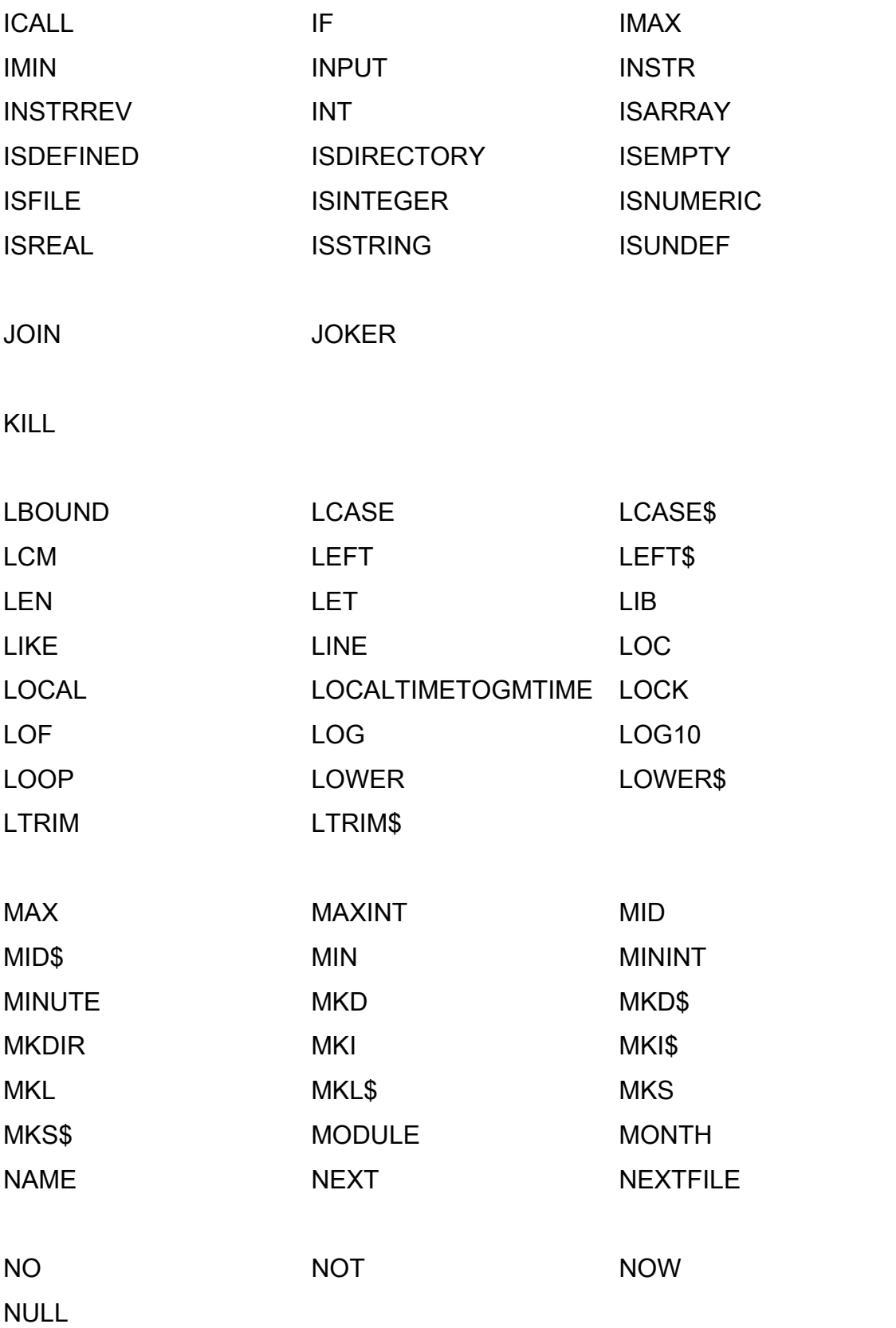

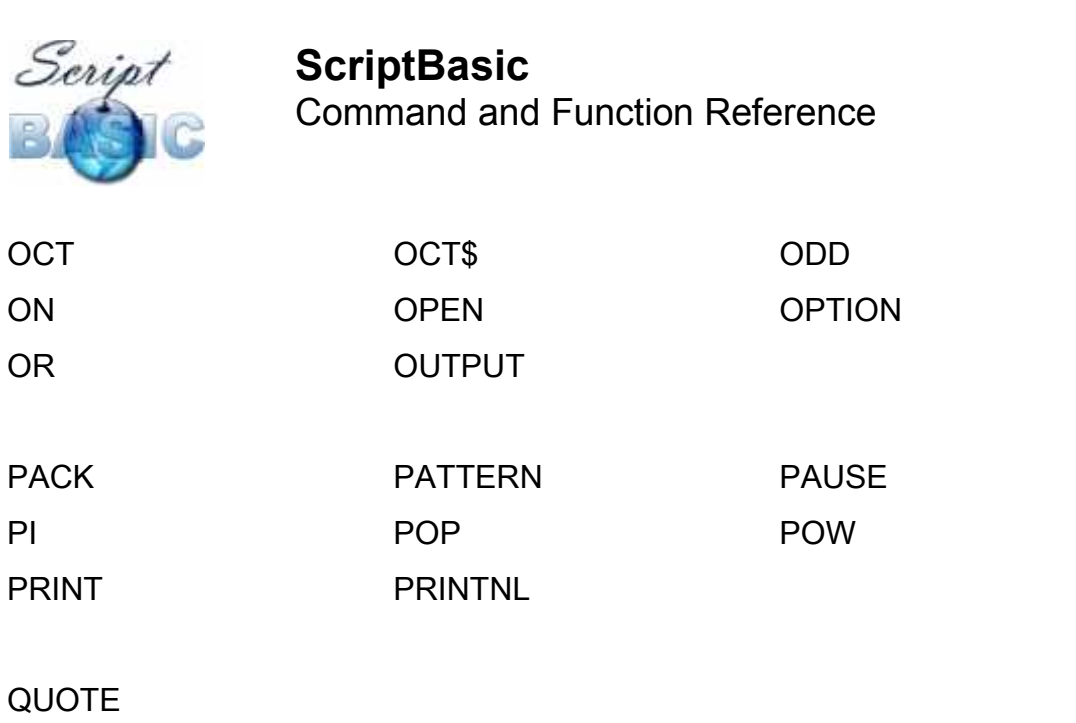

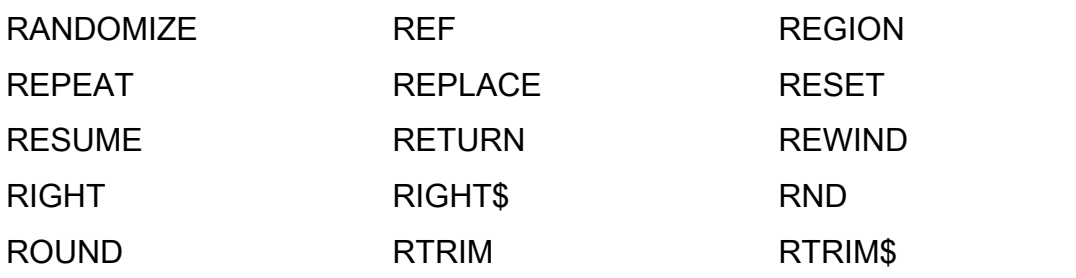

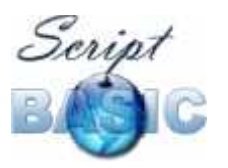

Command and Function Reference

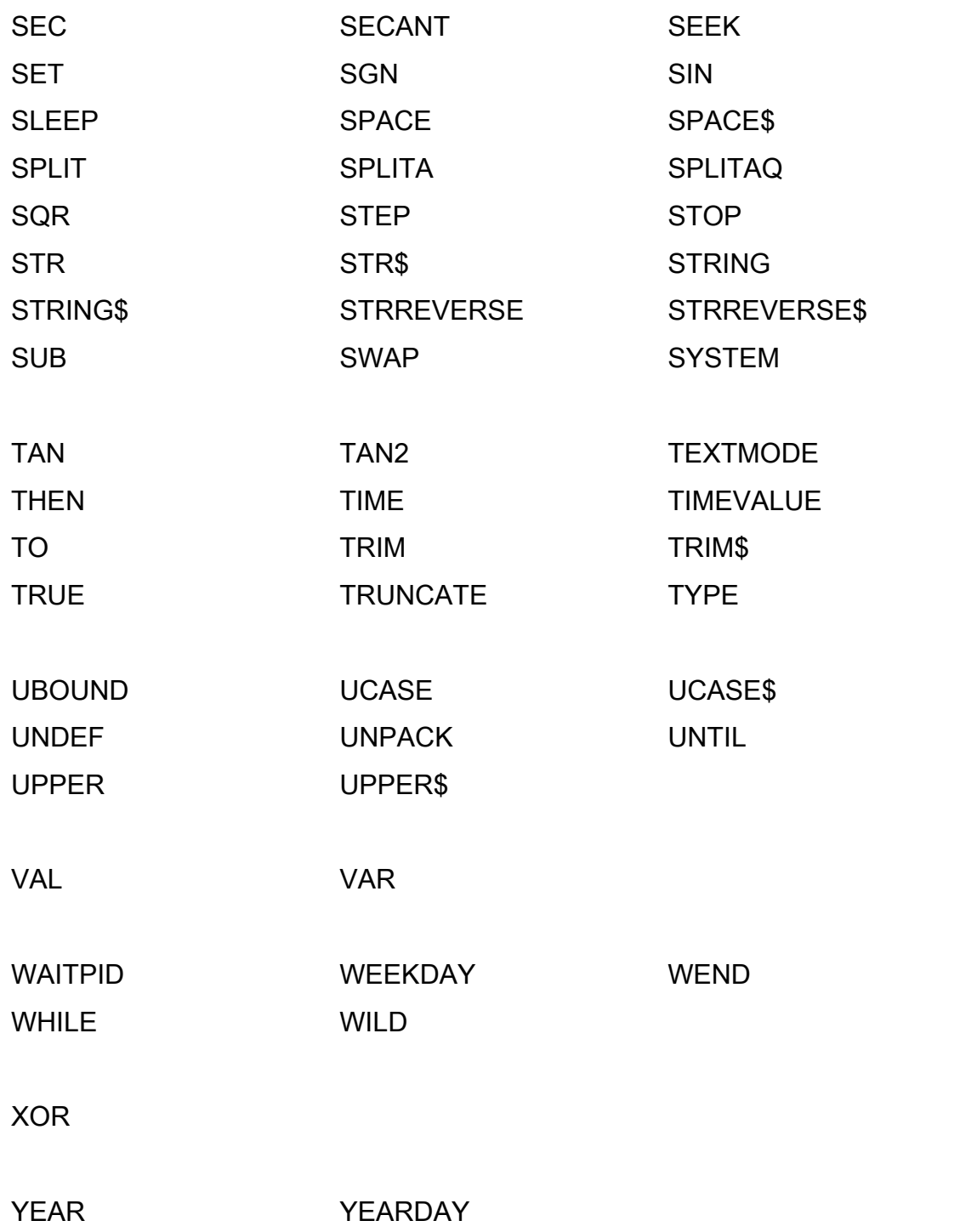

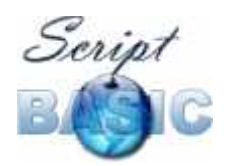

*This page intentionally left blank*

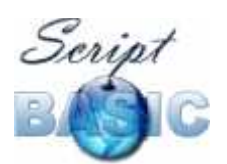

# Reserved Words - not yet implemented

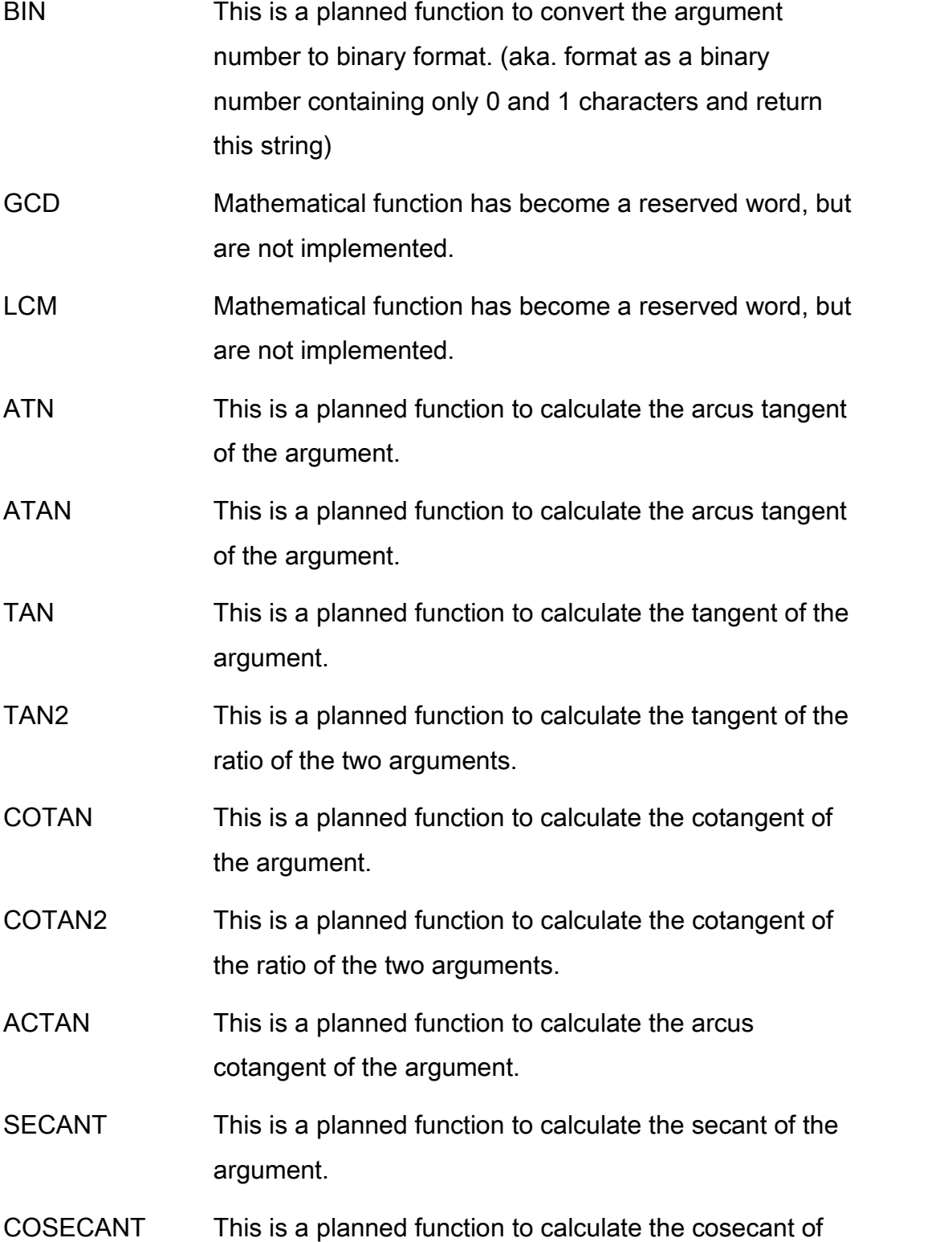

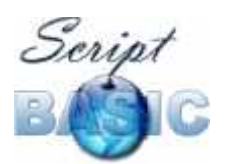

the argument.

- ASECANT This is a planned function to calculate the arcus secant of the argument.
- ACOSECANT This is a planned function to calculate the arcus cosecant of the argument.
- HSIN This is a planned function to calculate the sinus hyperbolicus of the argument.
- HCOS This is a planned function to calculate the cosinus hyperbolicus of the argument.
- HTAN This is a planned function to calculate the tangent hyperbolicus of the argument.
- HCTAN This is a planned function to calculate the cotangent hyperbolicus of the argument.
- HSECANT This is a planned function to calculate the secant hyperbolicus of the argument.
- HCOSECANT This is a planned function to calculate the cosecant hyperbolicus of the argument.
- MAX This is a planned function to select and return the maximum of the arguments.
- MIN This is a planned function to select and return the minimum of the arguments.
- IMAX This is a planned function to select and return the index of the maximum of the arguments.
- IMIN This is a planned function to select and return the index of the minimum of the arguments.
- CVD This is a planned function to convert the argument string into a real number. (8 byte)

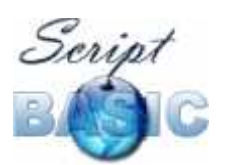

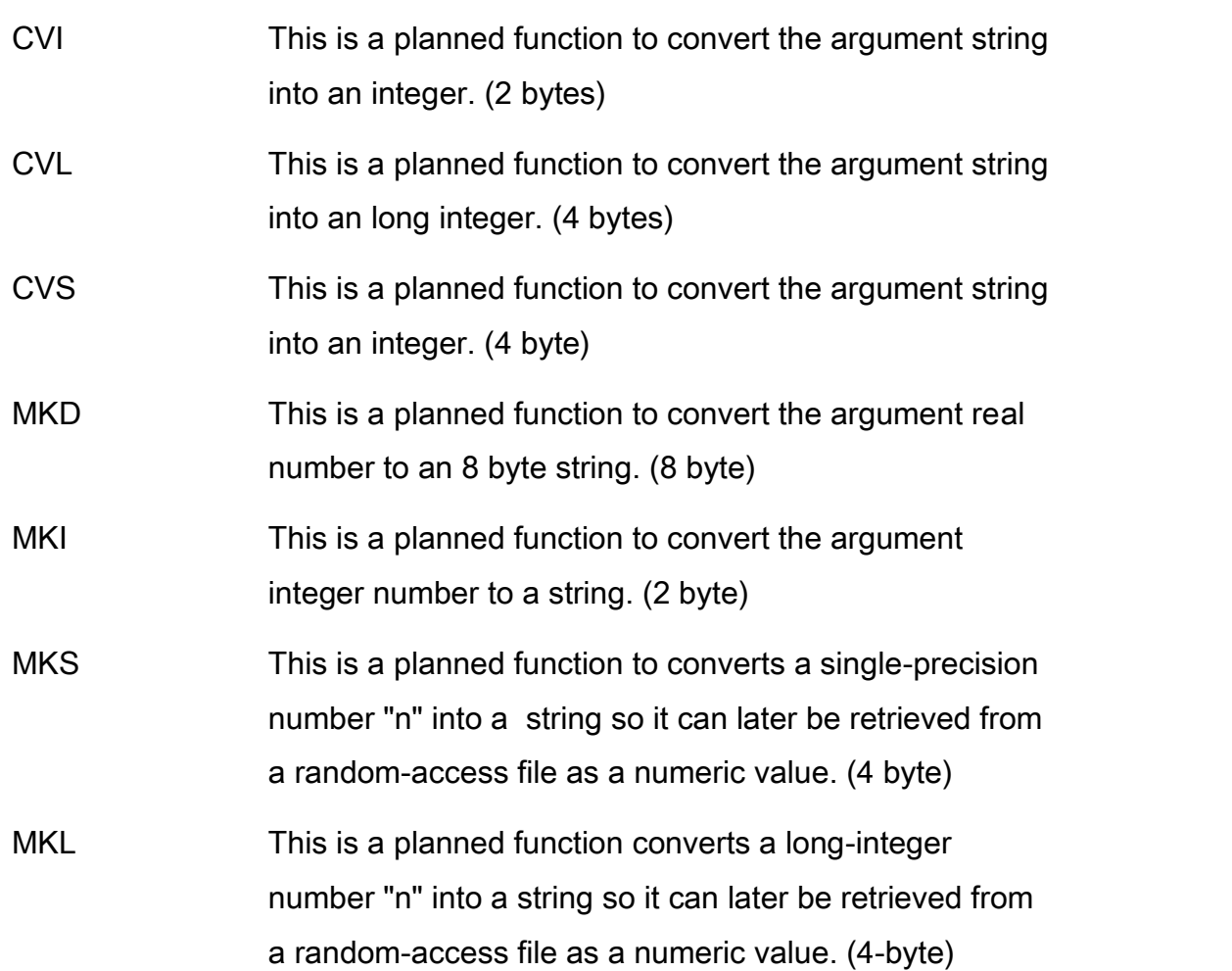

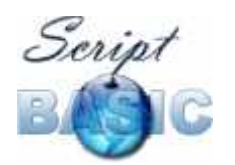

*This page intentionally left blank*

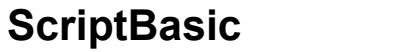

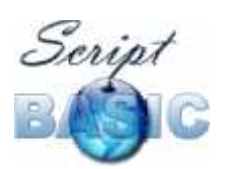

Command and Function Reference

# **Appendix A: ASCII table**

# **Control Codes**

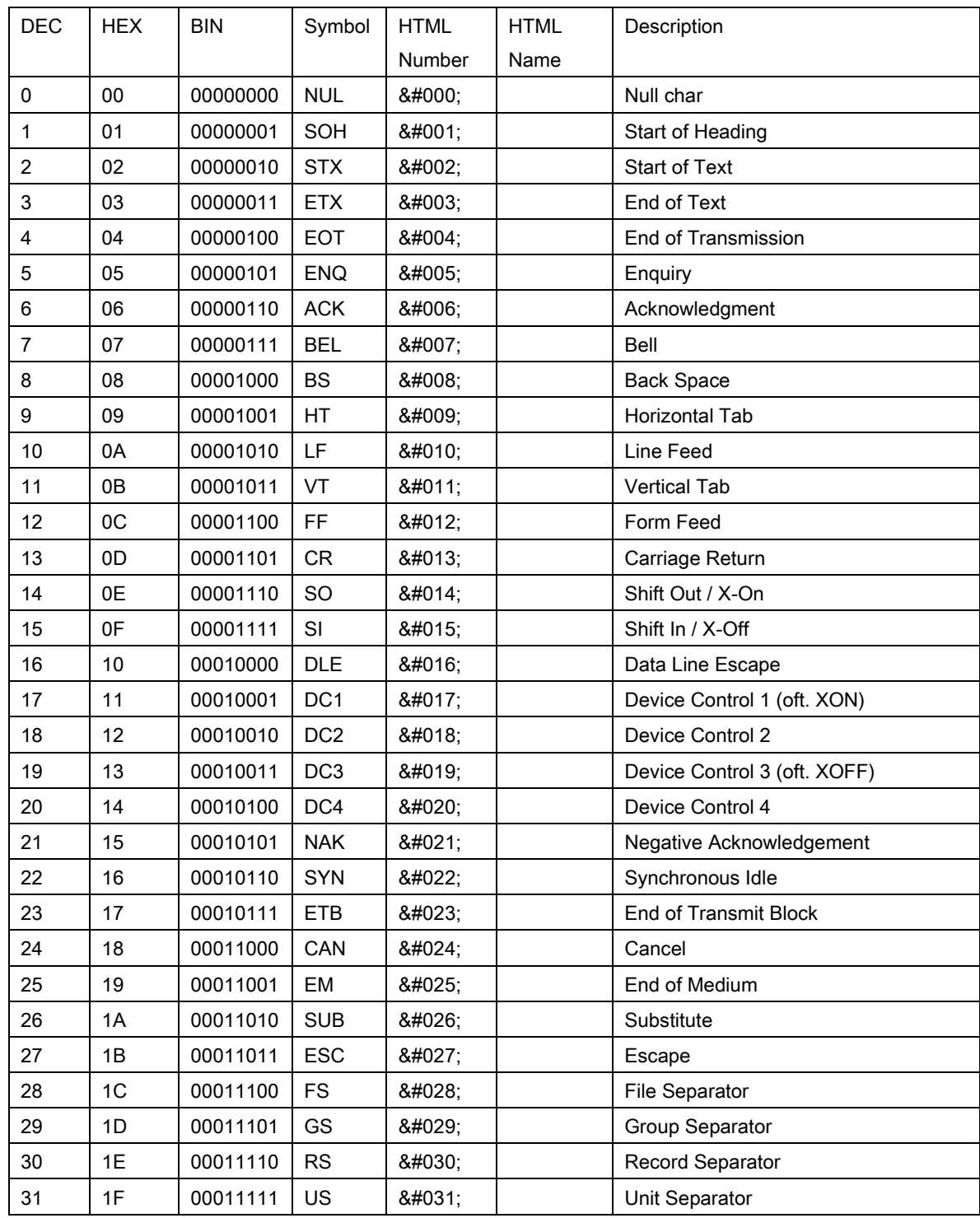

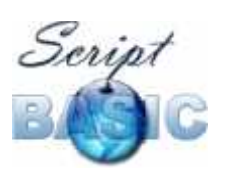

Command and Function Reference

# **Standard (7-bit) Character Set**

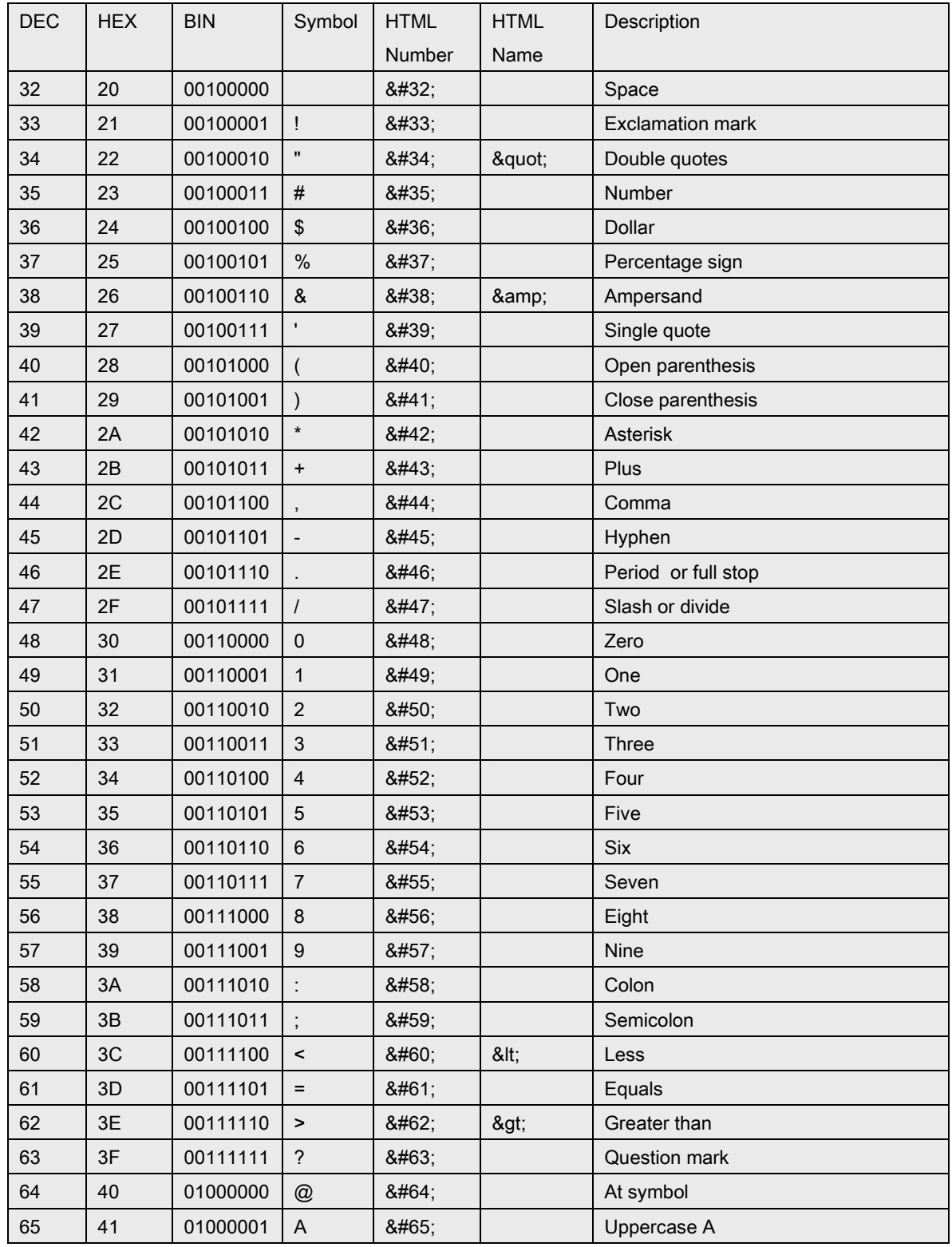

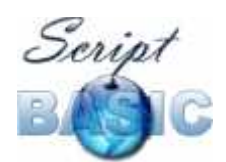

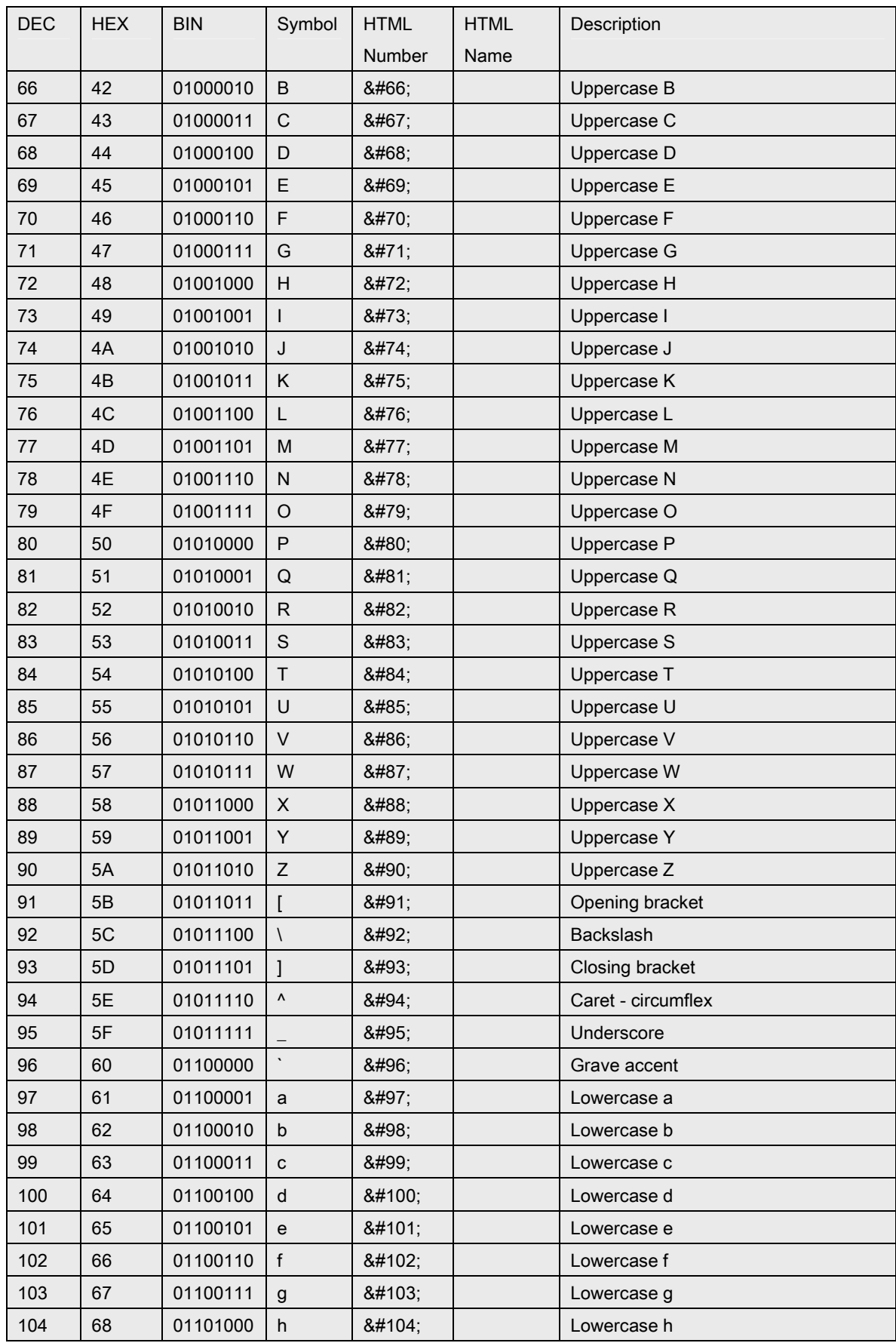

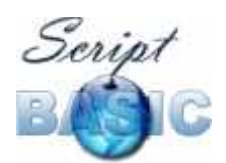

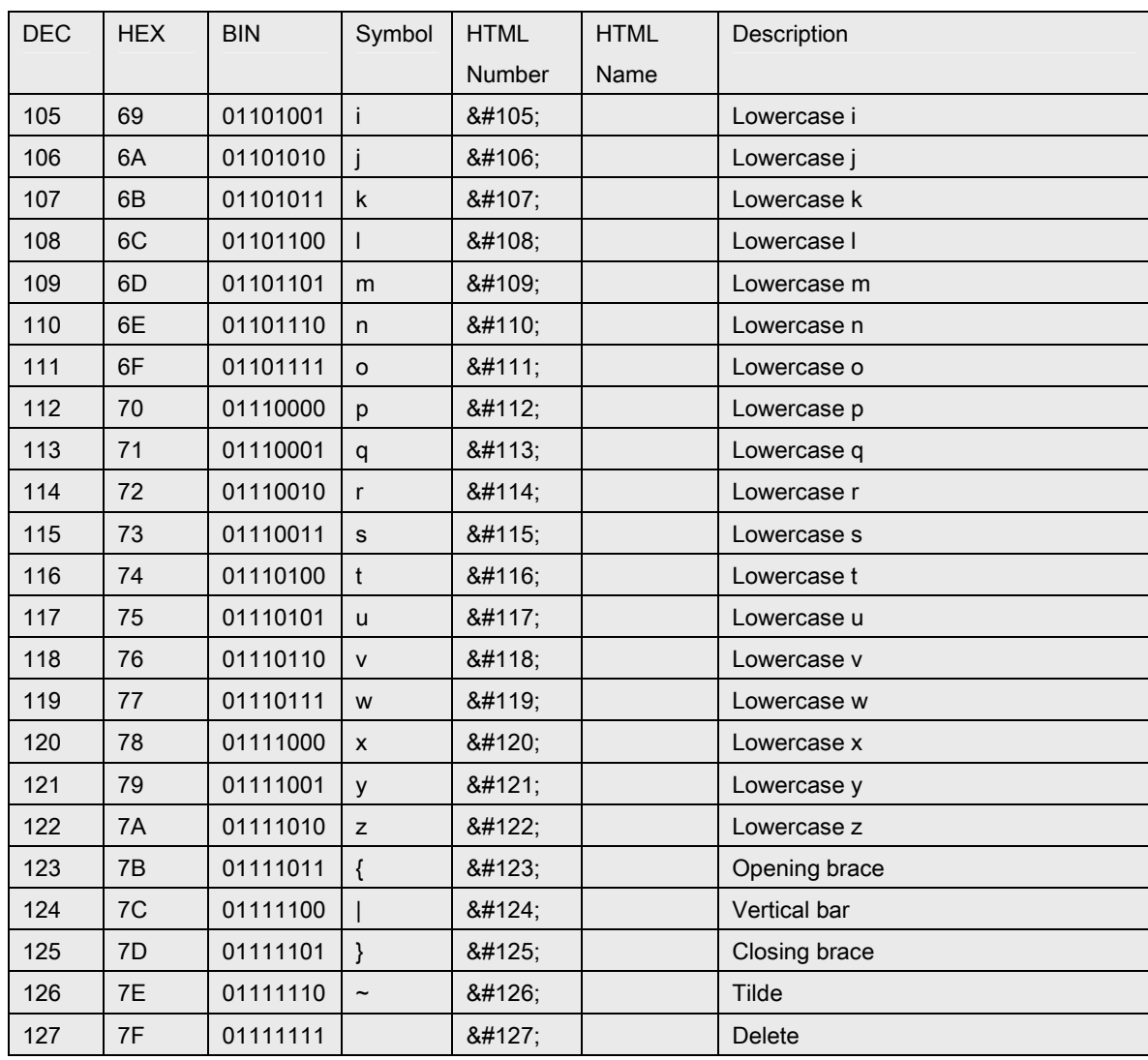

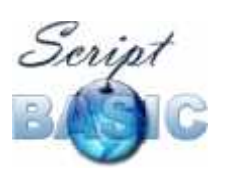

Command and Function Reference

# **Extended (8-bit) Character Set**

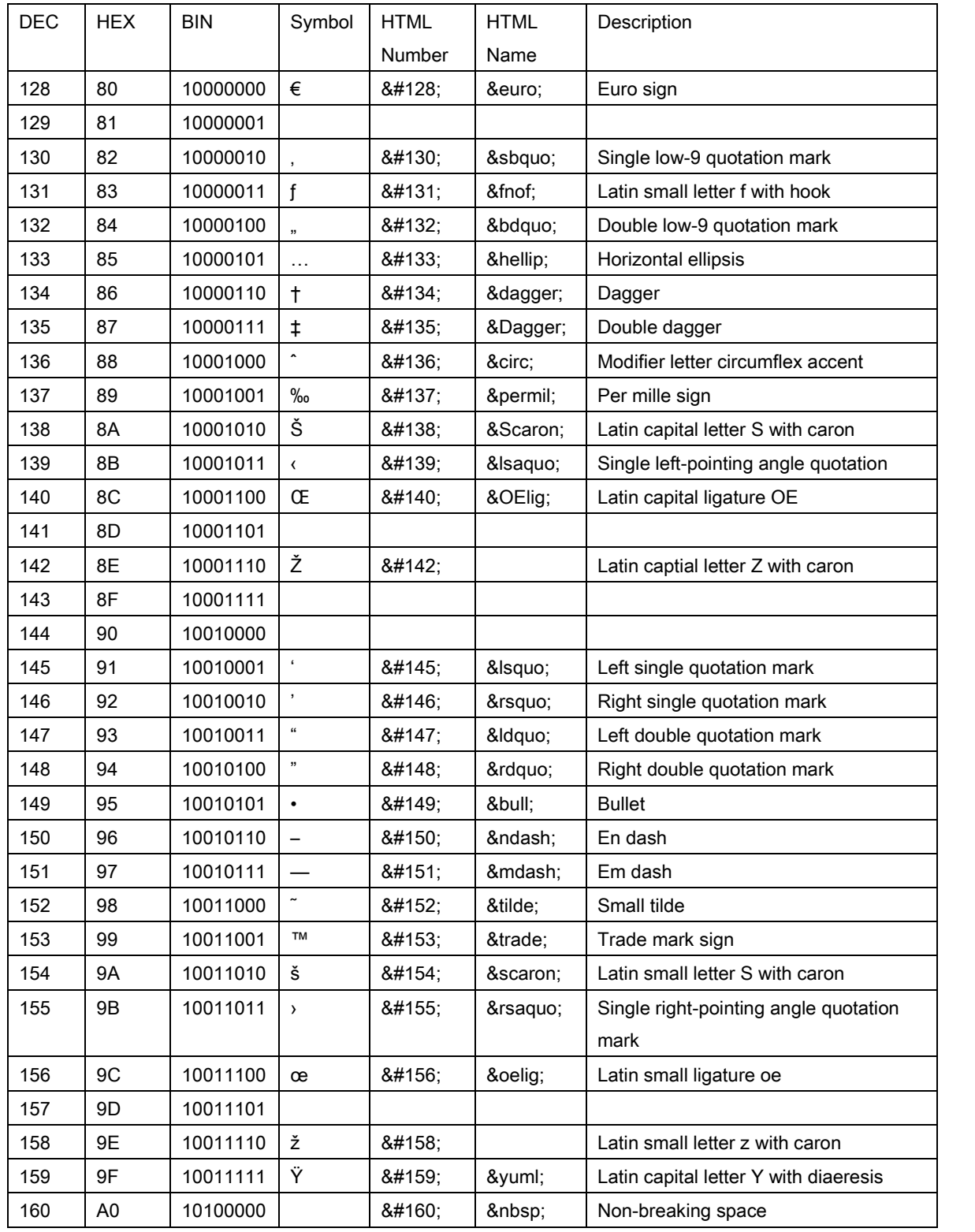

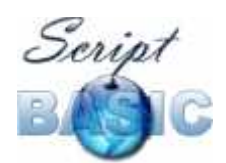

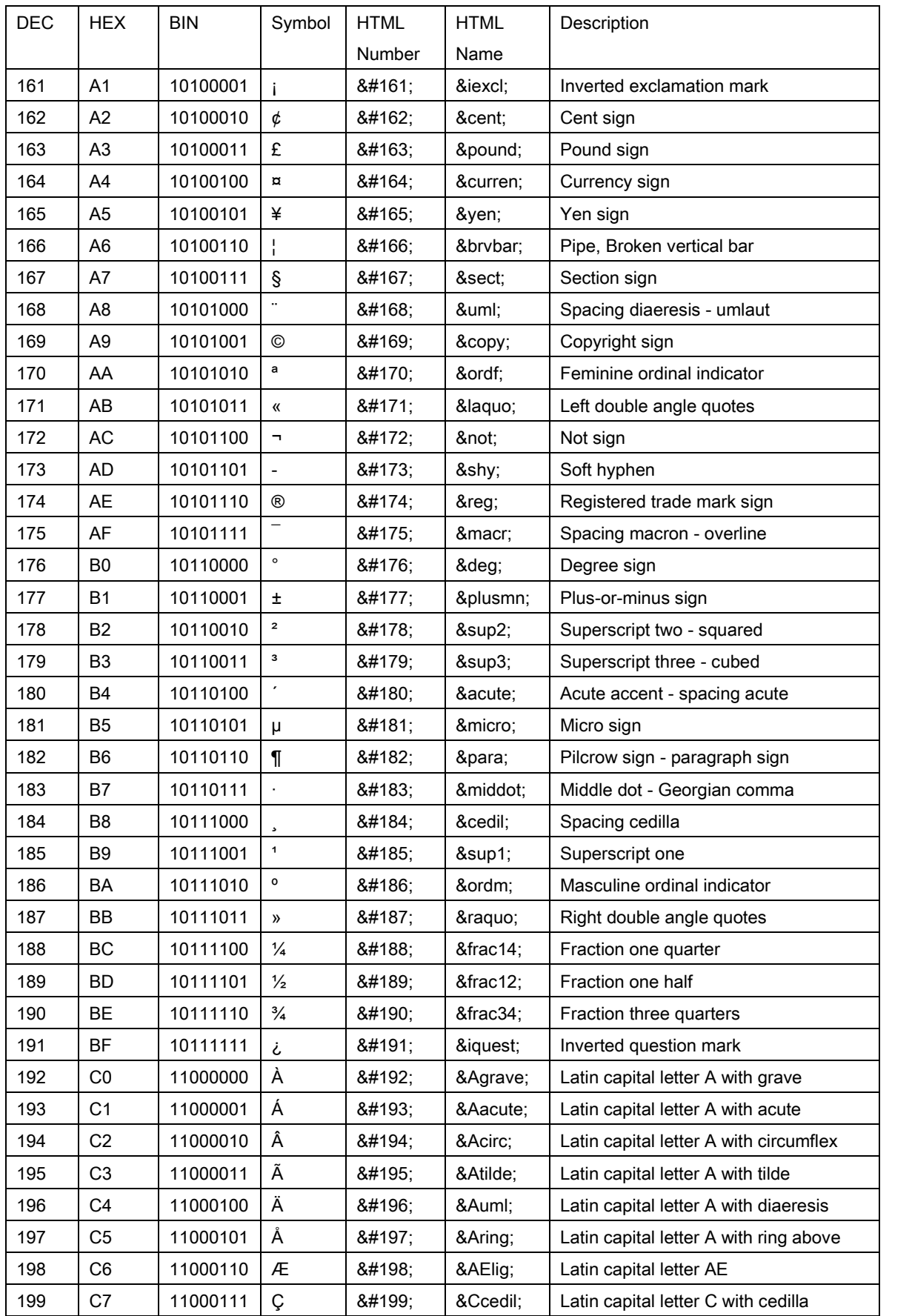
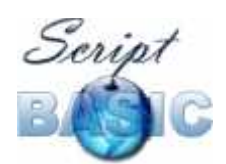

## Seript<br>
ScriptBasic<br>
BASIC Command and Function Reference

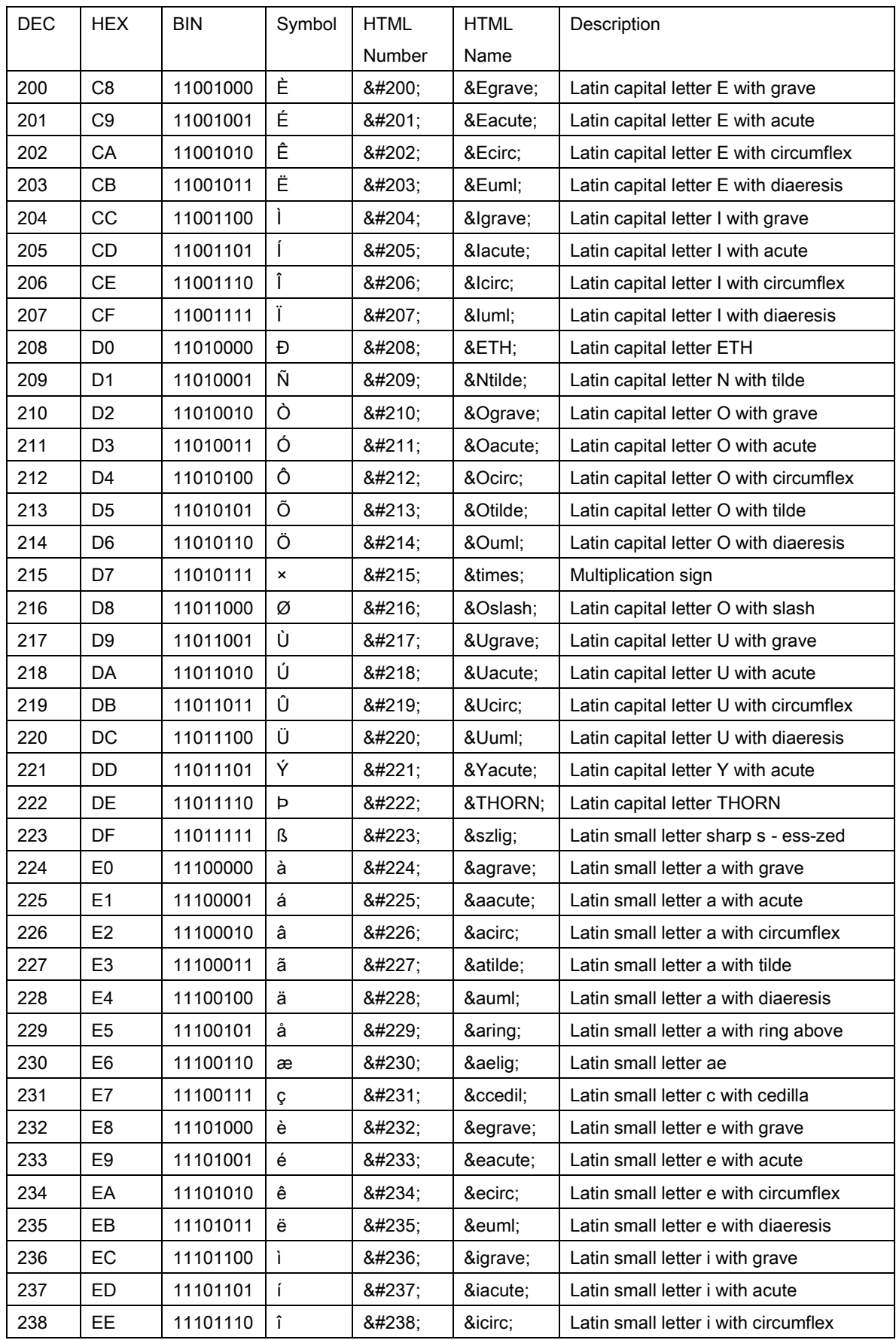

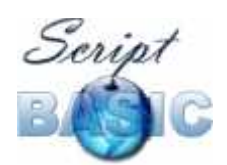

## Seript<br>
ScriptBasic<br>
BASIC Command and Function Reference

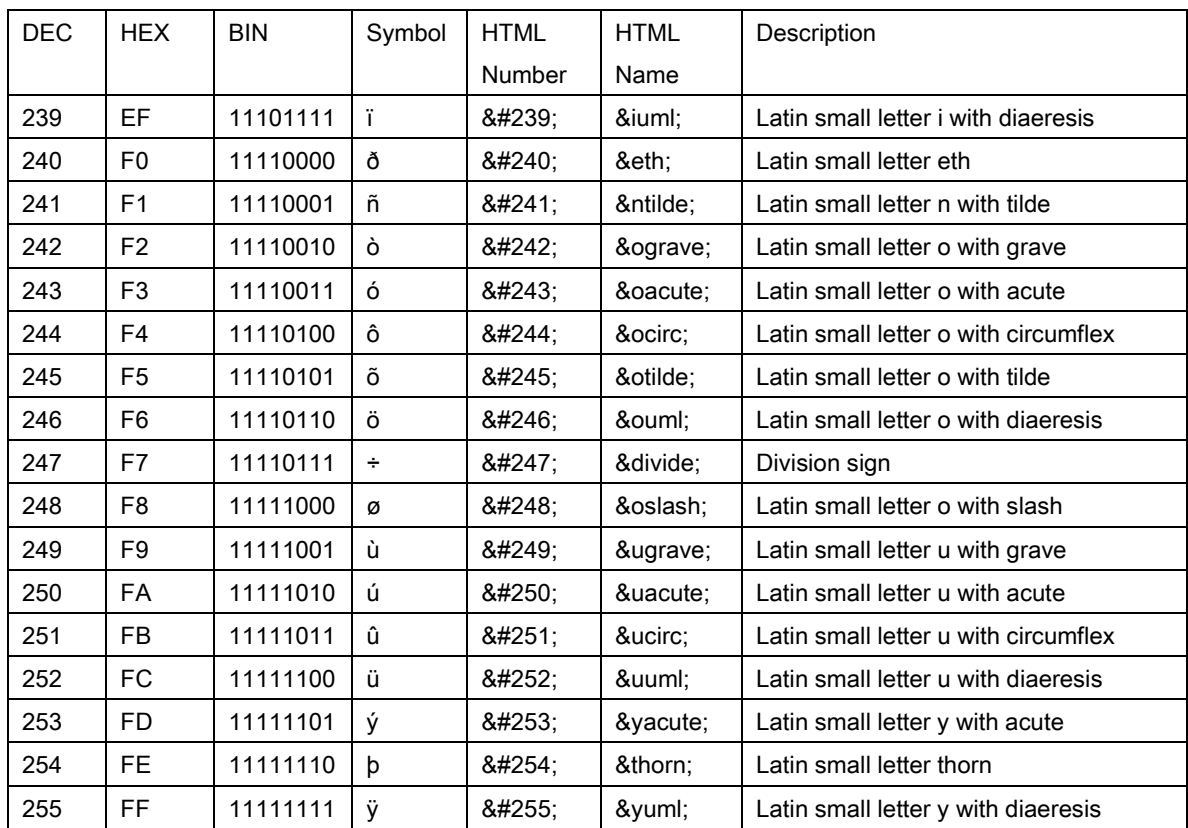